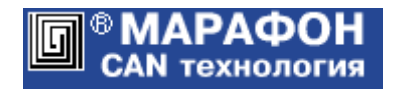

# **CANopen библиотека DLL мастер** для ОС Windows Приложение для LabVIEW

Руководство программиста

Код проекта: **0004**<sup>h</sup>

Москва, 2022

# Оглавление

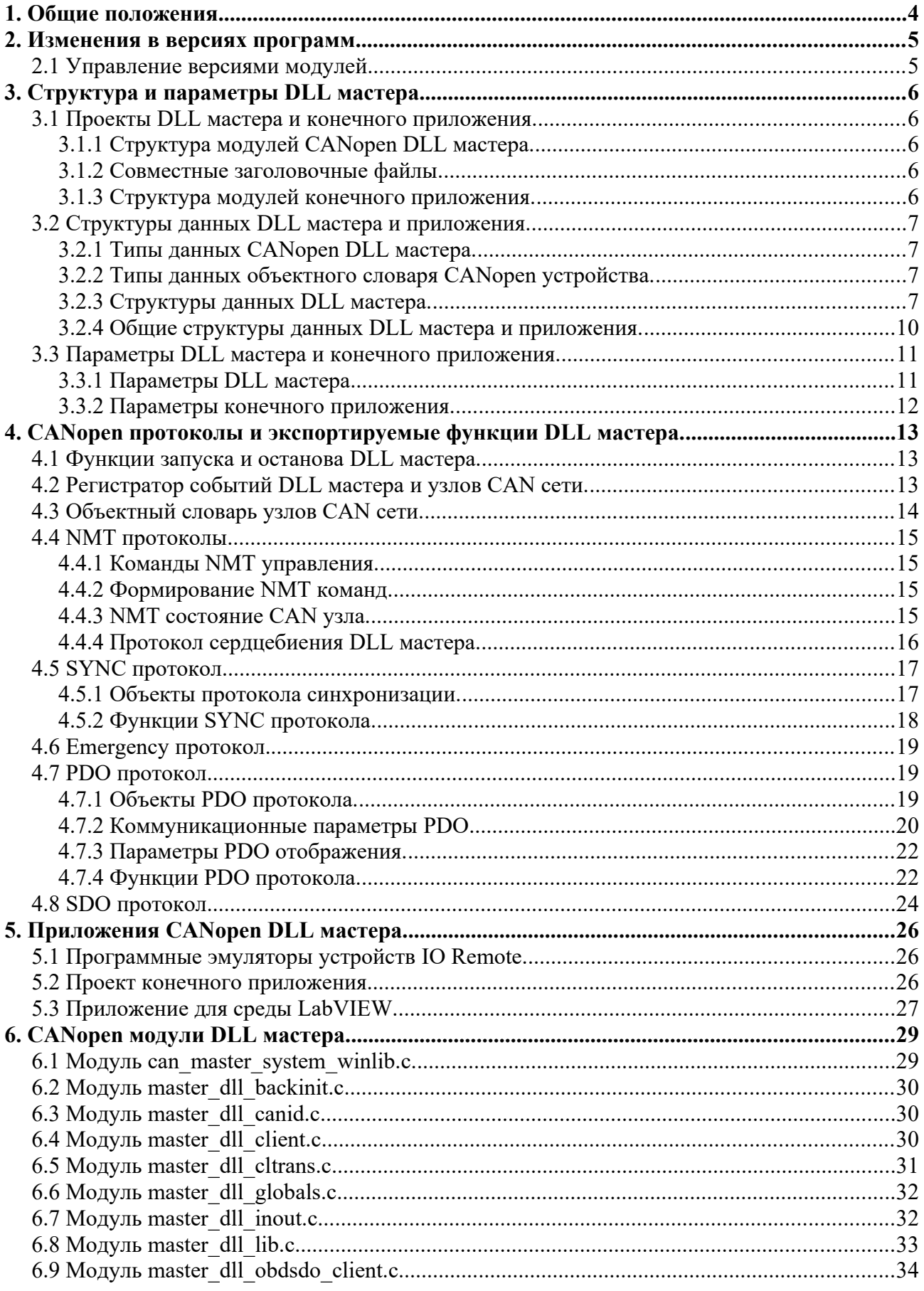

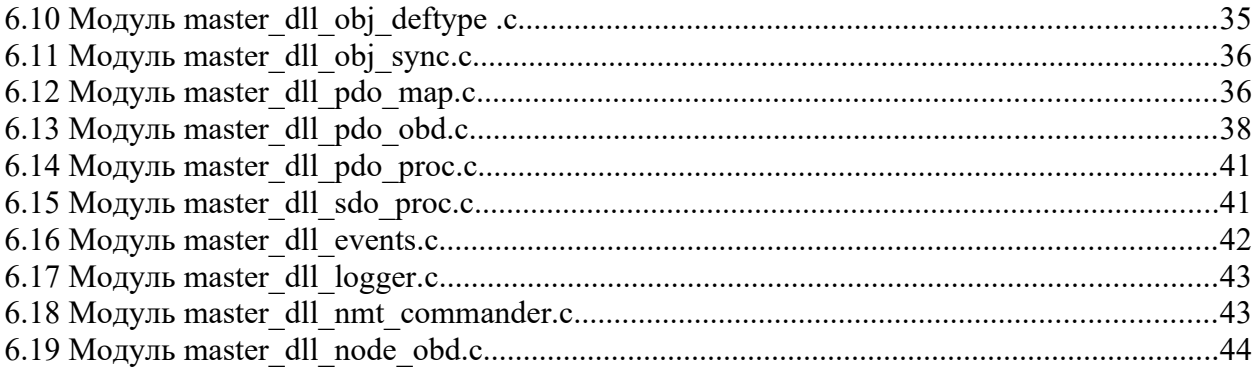

# 1. Общие положения.

Документ является составной частью руководства по CANopen библиотеке (свидетельство о государственной регистрации программы для ЭВМ № 2022610093). В нем приводится описание CANopen мастера для ОС Windows, реализованного в виде DLL модуля. В качестве одного из приложений используется среда программирования LabVIEW.

Если CANopen мастер используется только в виде DLL модуля, достаточно ознакомиться с разделом 4 настоящего руководства. В разделе 5 приведено описание подсистемы взаимодействия со средой программирования LabVIEW.

# 2. Изменения в версиях программ.

## **Версия CANopen библиотеки 2.3**

В состав библиотеки включен DLL мастер для ОС Windows.

## **Версия CANopen библиотеки 3.0**

CANopen DLL master реализован на основе версии 3.0 CANopen библиотеки.

## **Версия приложения 1.1**

Внесены изменения в алгоритм обработки мастером протоколов загрузки и сердцебиения (раздел «NMT состояние CAN узла»).

Расширен набор программ-эмуляторов и виртуальных инструментов LabVIEW (раздел «Приложения CANopen DLL мастера»).

# 2.1 Управление версиями модулей.

Каждый библиотечный модуль DLL версии заключается в условный макрос вида: #if CHECK\_VERSION\_CANLIB(3, 0, 1)

код DLL модуля CANopen библиотеки

#endif

Аргументы макроса фиксируют версию модуля CANopen библиотеки, на основе которого сформирован код DLL версии.

Аналогичные макросы используются для контроля версий приложения: #if CHECK\_VERSION\_APPL $(1, 1, 0)$ 

код модуля приложения #endif

# 3. Структура и параметры DLL мастера.

# 3.1 Проекты DLL мастера и конечного приложения.

Проекты CANopen DLL мастера и конечного приложения размещаются в директории CANopen\_WinDLL\_Commander:

- $\Delta$  DLL src исходные коды DLL модулей мастера.
- \headers заголовочные файлы определений и прототипов, которые используются совместно DLL мастером и приложением.
- \LabVIEW приложение для среды LabVIEW. Содержит VI файлы виртуальных приборов (инструментов).
- $\sqrt{x}64$  проект для платформы Windows x64 (64-разрядный).
- $x86 -$  проект для платформы Windows  $x86$  (32-разрядный). \DLL\_Win – проект для сборки DLL модулей мастера. \Lib\_DLL– lib файл для сборки конечного приложения; dll файл для использования совместно с конечным приложением.

\User – проект конечного приложения.

# 3.1.1 Структура модулей CANopen DLL мастера.

## Директория \DLL\_src:

- $\alpha \n\alpha$  модули, обеспечивающие связь DLL мастера с приложением.
- $\{CANopen MOJVJIH}$  CANopen стека.
- **\include заголовочные файлы определений и прототипов DLL мастера.**

3.1.2 Совместные заголовочные файлы.

Директория \headers.

- application dll defines.h настраиваемые параметры DLL мастера и приложения.
- $logger$  dll defines.h параметры регистратора.
- $-$ master\_dll\_appl\_defunc.h прототипы функций, которые экспортируются DLL мастером и могут вызываться конечным приложением (см. раздел 4)
- master dll defines.h определение параметров (констант) CANopen.
- master dll macros. $h$  определение макросов.
- master dll structures.h определение структур данных.
- master dll typedefs. $h$  определение типов данных.

## 3.1.3 Структура модулей конечного приложения.

Директория \User. Файлы проекта размещены в поддиректории \src:

• \include – заголовочные файлы определений и прототипов конечного приложения.

# 3.2 Структуры данных DLL мастера и приложения.

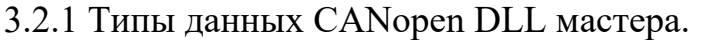

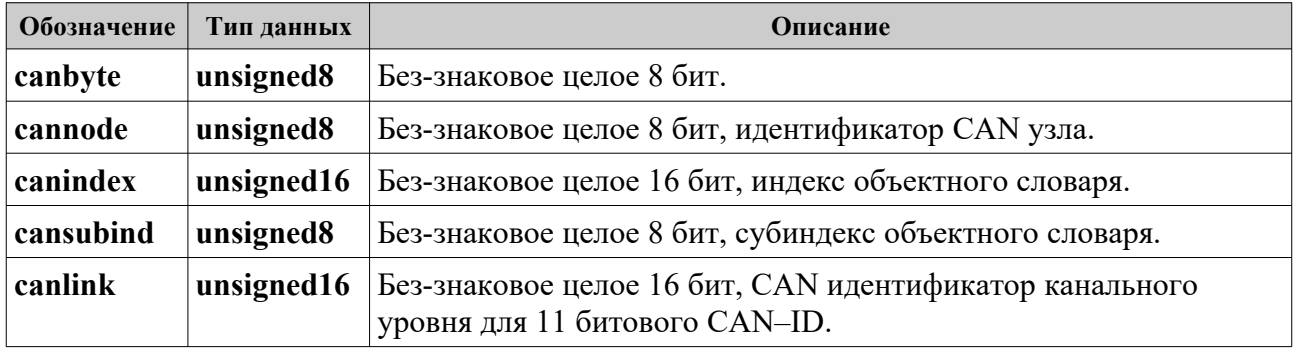

# 3.2.2 Типы данных объектного словаря CANopen устройства.

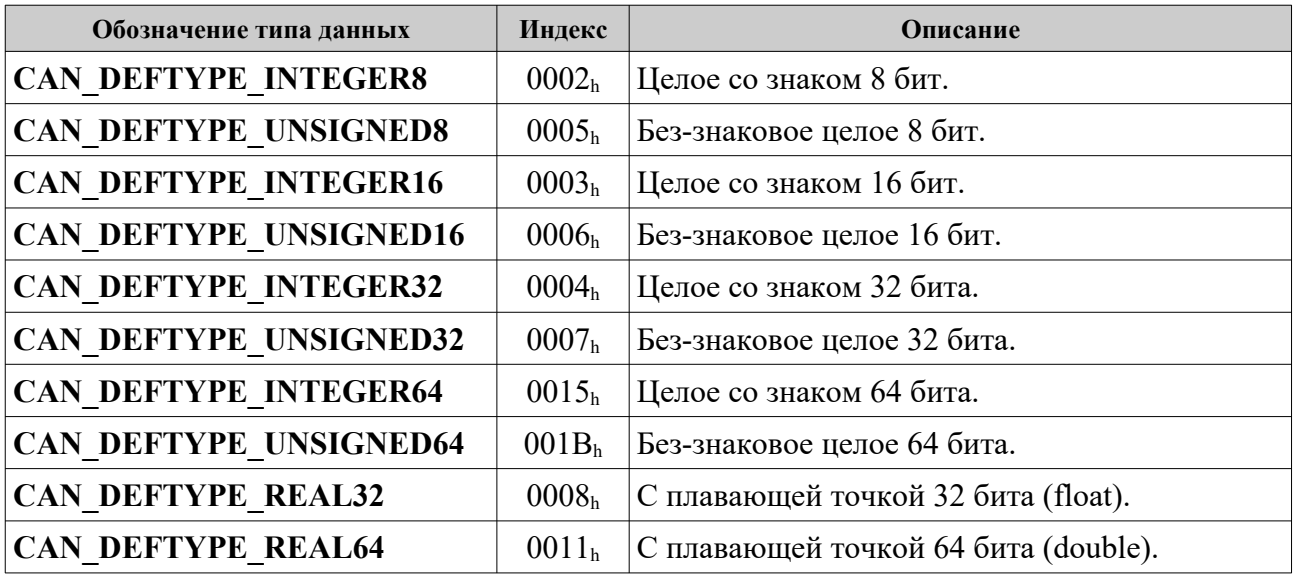

3.2.3 Структуры данных DLL мастера.

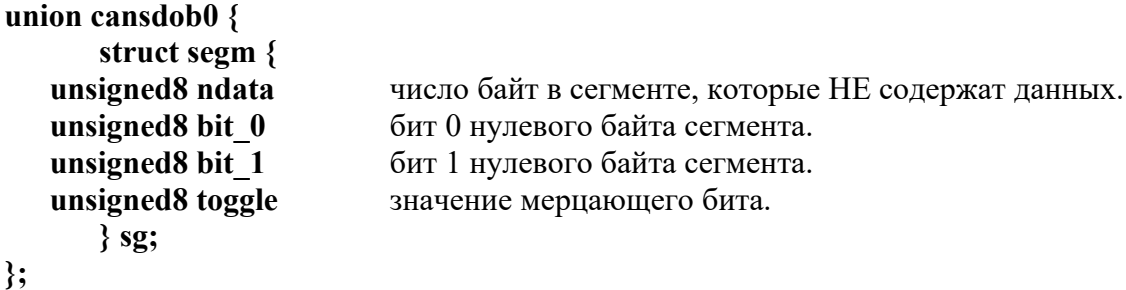

Структура **segm** объединения **cansdob0** заполняется по итогам разбора управляющего (нулевого) байта данных ускоренного и сегментированного SDO протоколов.

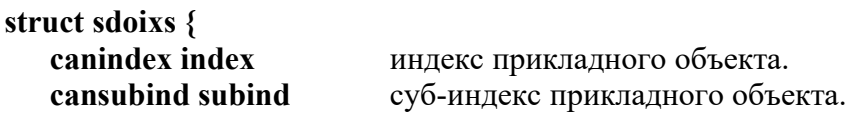

**};**

Структура **sdoixs** определяет индекс и суб-индекс прикладного CANopen объекта для SDO протокола (мультиплексор SDO протокола).

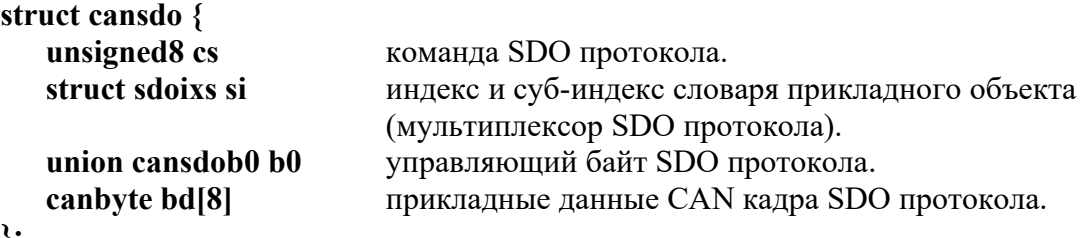

**};**

Структура **cansdo** размещает информацию SDO кадра в разобранном виде.

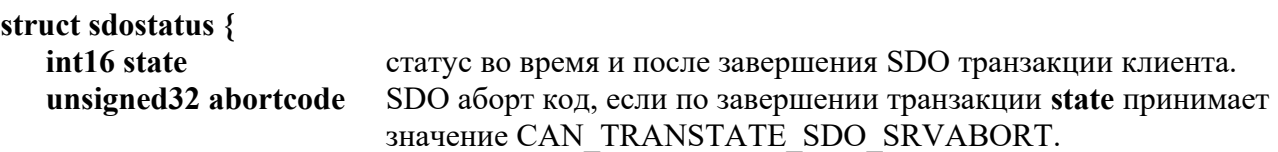

```
};
```
Структура **sdostatus** размещает информацию о статусе SDO транзакции клиента.

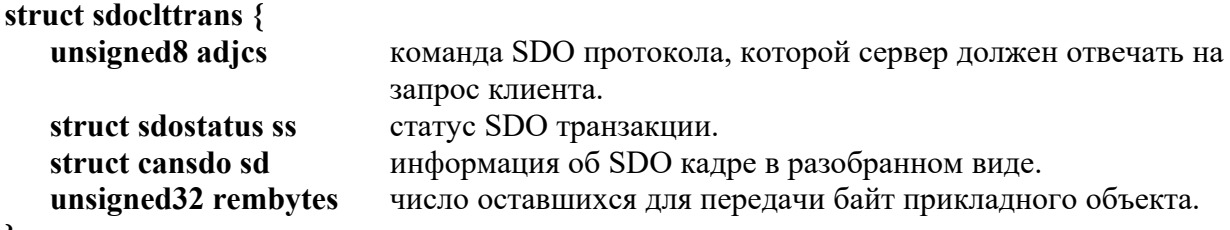

## **};**

Структура **sdoclttrans** обеспечивает поддержку базовой SDO транзакции клиента (запрос от клиента, прием и обработка ответа сервера). Здесь же ведется подсчет числа оставшихся для передачи байт, что обеспечивает управления полным SDO обменом.

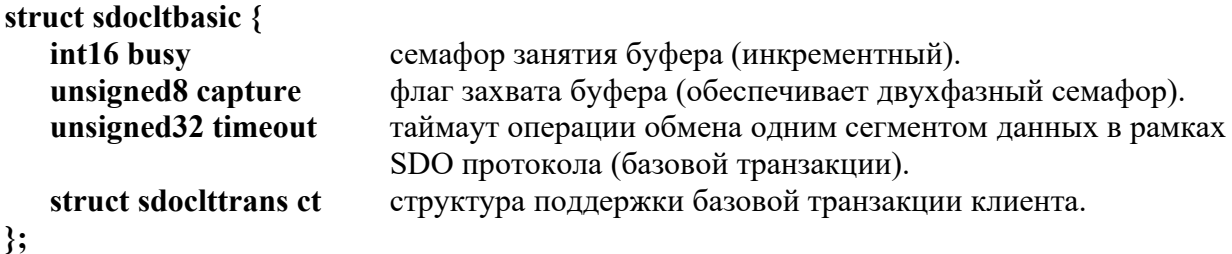

Структура **sdocltbasic** размещает данные, необходимые для реализации базовой SDO транзакции на стороне клиента.

**struct sdocltappl** {

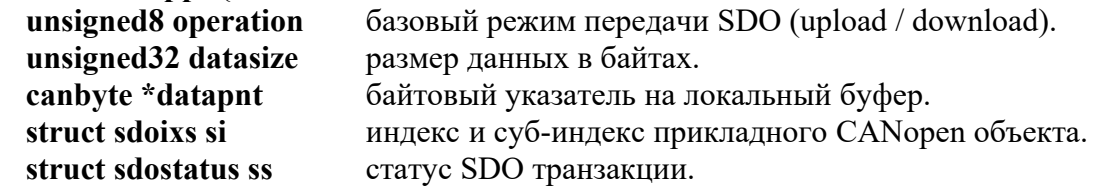

};

Структура **sdocltappl** служит для взаимодействия с приложением клиента и используется при обмене данными с помощью SDO протокола.

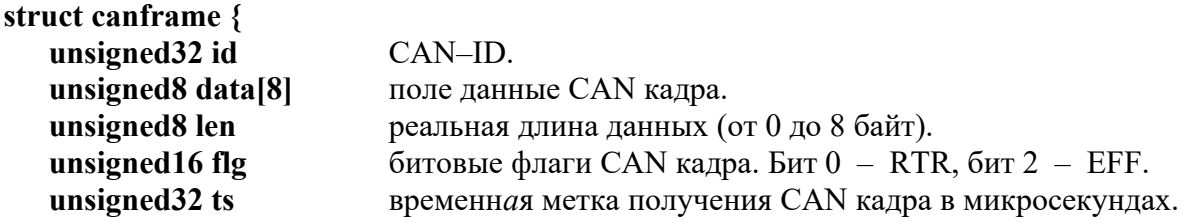

#### **};**

Структура **canframe** размещает CAN кадр канального уровня. Ее определение содержится в заголовочном файле CAN драйвера CHAI (структура **canmsg\_t**).

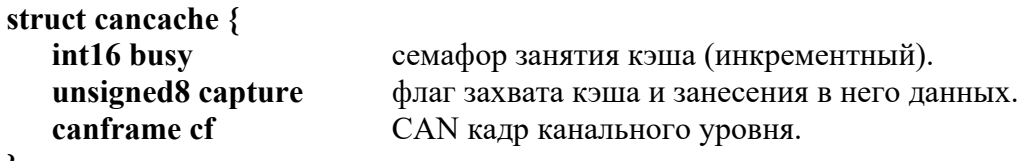

#### **};**

Структура **cancache** формирует кэш для размещения отсылаемых CAN кадров.

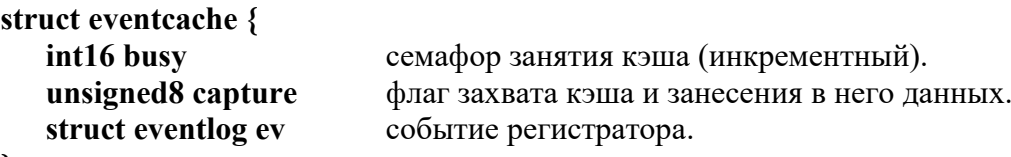

# **};**

Структура **eventcache** формирует кэш для размещения событий регистратора.

```
struct canopennode {
```
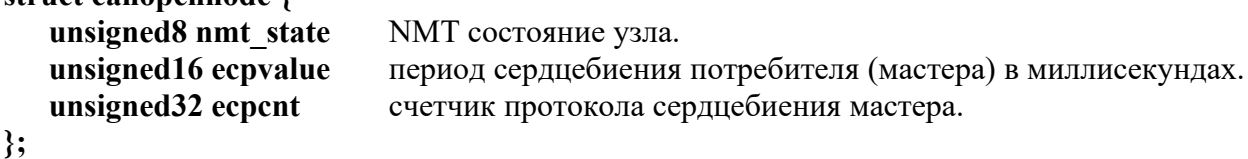

В структуре **canopennode** храниться статус каждого узла CANopen сети.

#### **struct obdentry {**

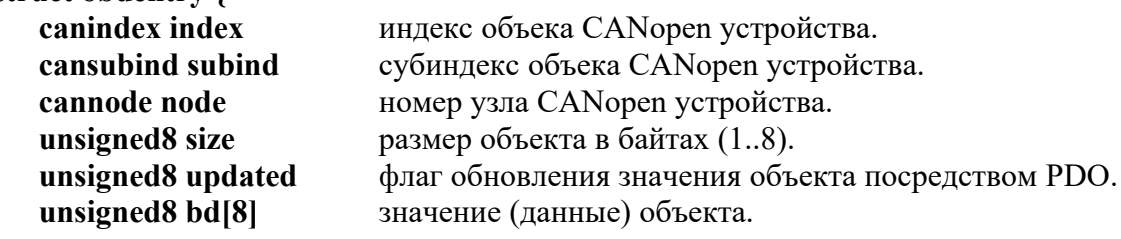

**};**

В структуре **obdentry** размещается одна запись объектного словаря CANopen устройства.

# 3.2.4 Общие структуры данных DLL мастера и приложения.

**union numbers {**

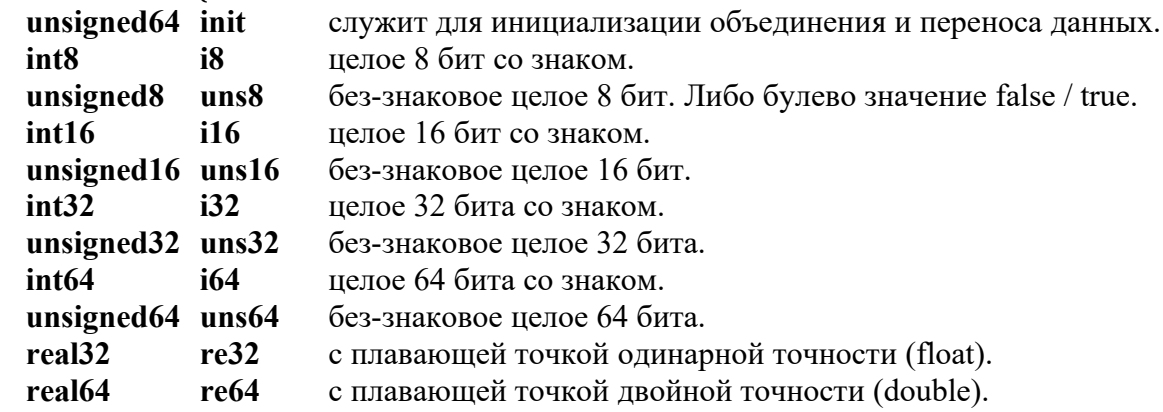

**};**

Объединение **numbers** служит для единого представления различных типов численных данных.

*Замечание.*

Согласованность данных в объединении numbers обеспечивается только для little-endian порядка байт и лишь в случае, когда размер байта составляет 8 бит.

# **struct eventlog {**

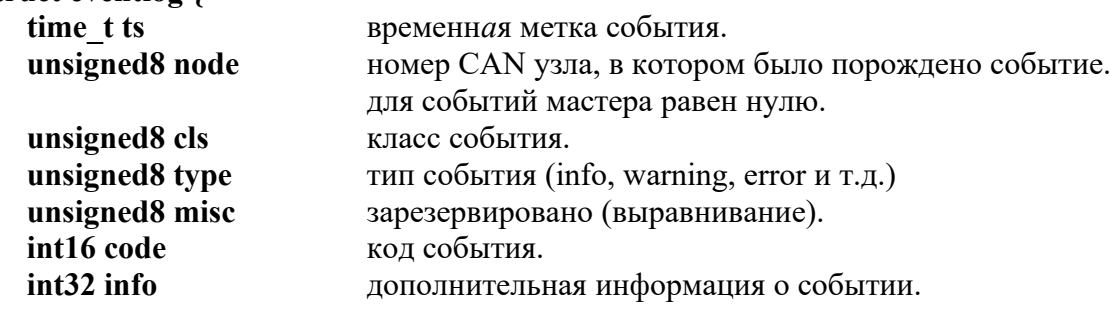

**};**

Структура **eventlog** содержит информацию о событии для регистратора.

# 3.3 Параметры DLL мастера и конечного приложения.

3.3.1 Параметры DLL мастера.

Параметры DLL мастера определены в файлах: \_\_application\_dll\_defines.h, logger dll defines.h, obd dll defines.h.

• CAN\_TIMERUSEC

Период CANopen таймера в микросекундах. Значение параметра должно быть не менее 100. Рекомендуемый период таймера от 1 до 10 миллисекунд (значение параметра от 1000 до 10000).

- CAN\_TIMEOUT\_RETRIEVE Таймаут получения данных из CAN сети для базовой SDO транзакции клиента. Значение по умолчанию в микросекундах. В базовой SDO транзакции клиент ожидает ответа от сервера.
- CAN\_TIMEOUT\_READ

Таймаут чтения приложением принятых из CAN сети данных для базовой SDO транзакции клиента в микросекундах.

- CAN\_NOF\_PDO\_RECV\_SLAVE Число принимаемых PDO параметров (RPDO) для каждого CANopen узла.
- CAN\_NOF\_PDO\_TRAN\_SLAVE Число передаваемых PDO параметров (TPDO) для каждого CANopen узла.
- CAN NOF SYNCPDO MASTER Размер каждого FIFO буфера для принимаемых и передаваемых DLL мастером синхронных PDO.
- CAN\_RPDO\_TRTYPE

Значение по умолчанию для типа передачи принимаемых PDO DLL мастера. Используется для инициализации субиндекса 2 (transmission type) объектов  $1400<sub>h</sub>$ ..15FB<sub>h</sub> – коммуникационные параметры принимаемых PDO.

• CAN\_RPDO\_ET\_MS

Значение по умолчанию для таймера событий принимаемых PDO DLL мастера. Инициализирует субиндекс 5 (event timer) объектов  $1400<sub>h</sub>$ . 15FB<sub>h</sub> – коммуникационные параметры принимаемых PDO.

• CAN\_TPDO\_TRTYPE

Значение по умолчанию для типа передачи передаваемых PDO DLL мастера. Используется для инициализации субиндекса 2 (transmission type) объектов  $1800<sub>h</sub>$ ...19FB<sub>h</sub> – коммуникационные параметры передаваемых PDO.

- CAN TPDO INHIBIT 100MCS Значение по умолчанию для времени подавления посылок передаваемых PDO DLL мастера. Инициализирует субиндекс 3 объектов  $1800<sub>h</sub>$ . 19FB<sub>h</sub> – коммуникационные параметры передаваемых PDO.
- CAN\_TPDO\_ET\_MS Значение по умолчанию для таймера событий передаваемых PDO DLL мастера. Инициализирует субиндекс 5 (event timer) объектов  $1800<sub>h</sub>$ . 19FB<sub>h</sub> – коммуникационные параметры передаваемых PDO.
- CAN\_TPDO\_SYNC\_START Начальное значение по умолчанию для SYNC счетчика передаваемых PDO DLL мастера. Инициализирует субиндекс 6 (SYNC start value) объектов  $1800<sub>h</sub>$ ...19FB<sub>h</sub> – коммуникационные параметры передаваемых PDO.
- EVENT CACHE SIZE
- Размер кэша регистратора. Нулевой элемент используется при переполнении кэша.
- EVENT FIFO SIZE Размер FIFO регистратора. Размещает до (EVENT\_FIFO\_SIZE-1) событий.
- EVENT NODE MASTER Для регистрации событий, порожденных в самом CANopen мастере, используется нулевой номер CAN узла.
- EVENT\_CLASS\_\* Классы событий регистратора.
- EVENT\_TYPE\_\* Типы событий регистратора (info, warning, error и т.д.).
- EVENT\_CODE\_\* Коды отдельных событий. Для событий различных классов могут иметь одинаковые значения.
- OBD\_NODES\_SIZE

Зарезервированный размер объектного словаря CANopen узлов в DLL мастере. Максимальное число объектов CANopen устройств, которые могут передаваться посредством байт-ориентированного PDO, составляет порядка 8128 (127 узлов \* (4 TPDO  $+ 4$  RPDO)  $* 8$  объектов).

# 3.3.2 Параметры конечного приложения.

Определены в заголовочном файле конечного приложения \_\_application\_user\_defines.h

- CAN NETWORK CONTROLLER Номер канала контроллера CAN сети. Значение по умолчанию.
- CAN\_BITRATE\_INDEX Индекс битовой скорости CAN сети. Значение по умолчанию.

# 4. CANopen протоколы и экспортируемые функции DLL мастера.

# 4.1 Функции запуска и останова DLL мастера.

## **int16 start\_can\_master(unsigned8 net, unsigned8 br);**

Осуществляет инициализацию и запуск DLL мастера. Вызывается однократно при старте конечного приложения.

## *Параметры:*

- **net** номер канала контроллера CAN сети.
- **br** индекс битовой скорости CAN сети.

#### *Возвращаемые значения: нормальное завершение = 0; ошибка < 0.*

- САН RETOK запуск CAN мастера выполнен успешно.
- CAN ERRET CI INIT ошибка инициализации CAN драйвера.
- CAN ERRET CI OPEN не удалось открыть канал CAN контроллера.
- CAN\_ERRET\_CI\_CLOSE не удалось закрыть канал CAN контроллера.
- CAN ERRET CI START не удалось перевести CAN контроллер в рабочее состояние.
- CAN ERRET CI STOP не удалось перевести CAN контроллер в состояние останова.
- CAN\_ERRET\_CI\_HANDLER не удалось назначить обработчик сигналов CAN драйвера.
- CAN ERRET CI BITRATE ошибка установа битовой скорости CAN контроллера.

#### **int16 stop\_can\_master(void);**

Осуществляет останов DLL мастера. Вызывается однократно при останове конечного приложения.

*Возвращаемые значения: нормальное завершение = 0; ошибка < 0.*

- САН  $RETOK -$  останов CAN мастера выполнен успешно.
- CAN ERRET CI STOP не удалось перевести CAN контроллер в состояние останова.
- CAN ERRET CI CLOSE не удалось закрыть канал CAN контроллера.

## **void canopen\_monitor(void);**

CANopen монитор DLL мастера. Вызывается из главного цикла программы.

# 4.2 Регистратор событий DLL мастера и узлов CAN сети.

Регистратор событий DLL мастера фиксирует как события, порожденные в узлах CAN сети (срочные сообщения Emergency и т.д.), так и события самого мастера.

## **int16 read\_logger\_event(struct eventlog \*ev);**

Читает самое старое из сохраненных событий регистратора. После чтения это событие удаляется из FIFO регистратора.

*Параметры:*

• **\*ev** – информация о зарегистрированном событии.

- GEN\_RETOK событие прочитано и удалено из регистратора.
- GEN\_ERRET\_LOGGER\_BUSY регистратор занят, прочитать информацию о событии можно будет позже.
- GEN\_ERRET\_NO\_LOGEVENT нет зарегистрированных событий.

# 4.3 Объектный словарь узлов CAN сети.

Для обеспечения возможности работы с данными, которые принимаются и передаются посредством PDO протокола, в DLL мастере формируется объектный словарь CANopen устройств. В нем определяются лишь те объекты, значения которых могут обновляться и передаваться асинхронно с использованием PDO.

Словарь формируется в виде упорядоченного списка. Выборка записей словаря осуществляется методом бинарного поиска по ключу node, index, subind.

#### **int16 add\_node\_object\_dictionary(cannode node, canindex index, cansubind subind, canindex type);**

Добавляет объект в словарь DLL мастера.

## *Параметры:*

- **node** номер CAN узла объекта от 1 до 127.
- **index** индекс объекта CAN узла, который передается посредством PDO протокола.
- **subind** субиндекс объекта CAN узла, который передается посредством PDO протокола.
- **type** индекс типа объекта (см. п. 3.2.2).

*Возвращаемые значения: нормальное завершение = 0; ошибка < 0.*

- GEN RETOK нормальное завершение.
- CAN\_ERRET\_NODEID ошибочный номер CAN узла.
- GEN\_ERRET\_DATATYPE указанный тип данных не существует или не поддерживается.
- GEN\_ERRET\_OUTOFMEM нет места для размещения нового объекта.
- GEN\_ERRET\_DUPLICATED объект с указанными номером CAN узла, индексом и субиндексом уже занесен в объектный словарь.

## int16 read node object dictionary(cannode node, canindex index, cansubind subind, **unsigned8 \*upd, union numbers \*num);**

Чтение значения объекта из словаря DLL мастера.

Для выборки объекта используется бинарный поиск.

## *Параметры:*

- **node** номер CAN узла объекта от 1 до 127.
- **index** индекс объекта CAN узла, который передается посредством PDO протокола.
- **subind** субиндекс объекта CAN узла, который передается посредством PDO протокола.
- **\*upd** TRUE значение объекта было обновлено из принятого PDO, FALSE значение объекта не обновлялось.
- **\*num** содержит значение объекта, соответствующее его типу.
- *Возвращаемые значения: нормальное завершение = 0; ошибка < 0.*
- CAN RETOK нормальное завершение.
- CAN\_ERRET\_OBD\_NOOBJECT в узле **node** не существует объекта с индексом **index** и субиндексом **subind**.

#### int16 write node object dictionary(cannode node, canindex index, cansubind subind, union **numbers \*num);**

Запись значения объекта в словарь DLL мастера.

Для выборки объекта используется бинарный поиск. В дальнейшем этот объект может быть передан посредством PDO. Не запрещена запись значений объектов, которые обновляются из принимаемых мастером PDO. При этом флаг обновления значения не устанавливается. *Параметры:*

- **node** номер CAN узла объекта от 1 до 127.
- **index** индекс объекта CAN узла, который передается посредством PDO протокола.
- **subind** субиндекс объекта CAN узла, который передается посредством PDO протокола.
- **\*num** значение объекта, соответствующее его типу.
- *Возвращаемые значения: нормальное завершение = 0; ошибка < 0.*
- САН  $RETOK$  нормальное завершение.
- CAN\_ERRET\_OBD\_NOOBJECT в узле **node** не существует объекта с индексом **index** и субиндексом **subind**.

## int16 get node updated object(cannode \*node, canindex \*index, cansubind \*subind, union **numbers \*num);**

Отыскивает и читает значение первого обновленного объекта из словаря DLL мастера. Для выборки объекта используется последовательный просмотр записей словаря. *Параметры:*

- **\*node** номер CAN узла обновленного объекта.
- **\*index** индекс обновленного объекта CAN узла.
- **\*subind** субиндекс обновленного объекта CAN узла.
- **\*num** значение обновленного объекта, соответствующее его типу.

*Возвращаемые значения: нормальное завершение = 0; ошибка < 0.*

- САН  $RETOK$  нормальное завершение.
- CAN\_ERRET\_NO\_UPDATED не обнаружено ни одного обновленного объекта.

# 4.4 NMT протоколы.

# 4.4.1 Команды NMT управления.

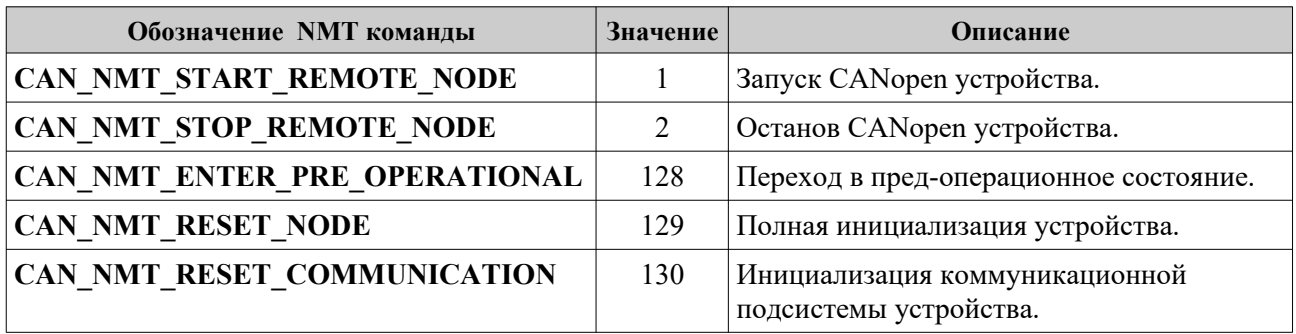

## 4.4.2 Формирование NMT команд.

#### **void nmt\_master\_command(unsigned8 cs, cannode node);**

Формирует и отсылает в сеть кадр NMT протокола (с нулевым значением CAN идентификатора). Функция не осуществляет проверку значения NMT команды и номера CAN узла. Нулевое значение номера CAN узла означает, что NMT команда адресована всем NMT responder устройствам.

*Параметры:*

- **cs** NMT команда (см. п. 4.4.1).
- **node** номер CAN узла от 0 до 127.

4.4.3 NMT состояние CAN узла.

DLL мастер принимает кадры протоколов контроля ошибок (boot-up, сердцебиения) от всех узлов CAN сети. Фактическое NMT состояние узла, помимо загрузки boot-up, может быть определено мастером только после активации протокола сердцебиения в CAN узле. Для этого нужно задать период сердцебиения поставщика в миллисекундах (объект 1017<sub>h</sub>) в соответствующем узле.

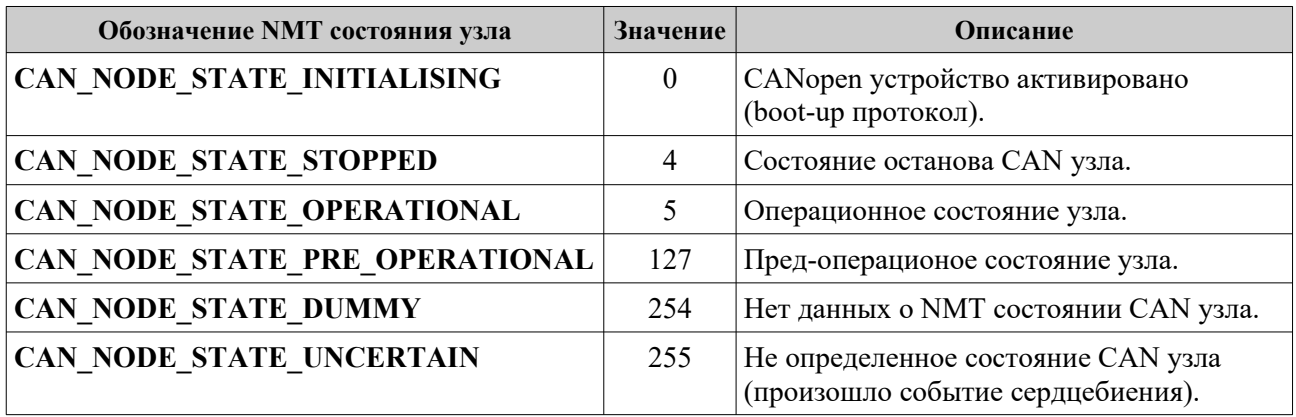

# 4.4.4 Протокол сердцебиения DLL мастера.

## **int16 read\_master\_hbt(cannode node, unsigned16 \*hbt);**

Чтение периода сердцебиения потребителя DLL мастера.

## *Параметры:*

• **node** – номер CAN узла от 1 до 127.

• **\*hbt** – период сердцебиения потребителя в миллисекундах для CAN узла **node**.

- *Возвращаемые значения: нормальное завершение = 0; ошибка < 0.*
- САН  $RETOK$  нормальное завершение.
- CAN\_ERRET\_NODEID ошибочный номер CAN узла.

## int16 write master hbt(cannode node, unsigned16 hbt);

Запись периода сердцебиения потребителя.

## *Параметры:*

- **node** номер CAN узла от 1 до 127.
- **hbt** период сердцебиения потребителя в миллисекундах для CAN узла **node**. Для контроля события сердцебиения период потребителя должен превышать период поставщика (объект  $1017<sub>h</sub>$ ) соответствующего CANopen узла. Нулевое значение периода отключает протокол сердцебиения потребителя и устанавливает NMT состояние CAN узла **node** в CAN\_NODE\_STATE\_DUMMY. Если при этом сердцебиение поставщика остается активным, мастер будет регистрировать NMT состояние CAN узла без отслеживания события сердцебиения.

*Возвращаемые значения: нормальное завершение = 0; ошибка < 0.*

- $CAN$  RETOK нормальное завершение.
- CAN\_ERRET\_NODEID ошибочный номер CAN узла.

## **unsigned8 read\_nmt\_state(cannode node);**

Возвращает NMT состояние узла **node**.

## *Параметры:*

• **node** – номер CAN узла от 1 до 127.

*Возвращаемые значения:*

• NMT состояние узла.

При ошибочном номере CAN узла возвращает значение CAN\_NODE\_STATE\_DUMMY.

# 4.5 SYNC протокол.

## 4.5.1 Объекты протокола синхронизации.

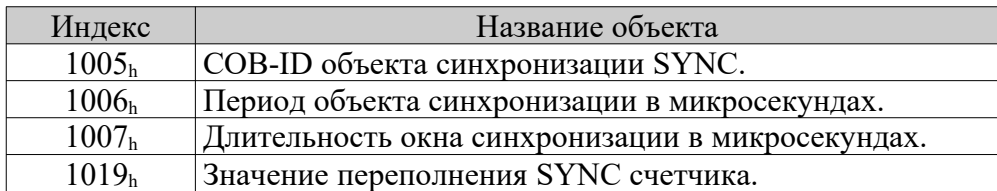

## **1005<sup>h</sup>**

COB-ID объекта синхронизации SYNC. Значение по умолчанию: 80h.

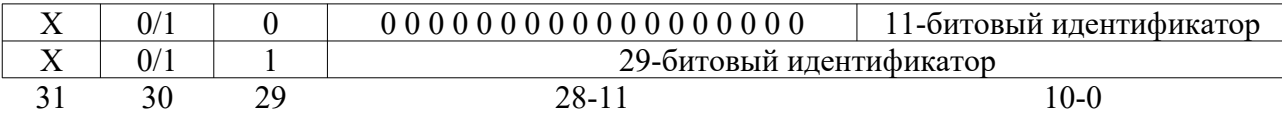

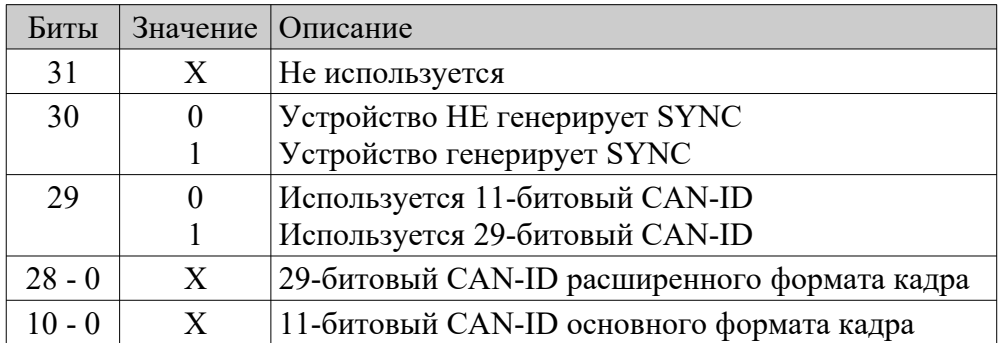

Установ бита 29 в значение 1 запрещен. Первая посылка SYNC кадра производится после установа бита 30 в единицу в течение одного периода CANopen таймера. При записи объекта значение SYNC счетчика сбрасывается в единицу. Изменение бит 0-28 запрещено в случае, когда устройство осуществляет генерацию SYNC (бит 30 = 1).

## **1006<sup>h</sup>**

Период объекта синхронизации SYNC в микросекундах.

DLL мастер НЕ генерирует SYNC (бит 30 объекта  $1005<sub>h</sub>$  сброшен в 0):

Задает контрольный интервал поступления SYNC посылок. Если в течение контрольного интервала не принято ни одного SYNC кадра любого вида, регистрируется ошибка. Установ нулевого значения прекращает SYNC контроль.

DLL мастер генерирует SYNC (бит 30 объекта 1005<sub>h</sub> установлен в 1):

Задает период коммуникационного цикла (SYNC интервал). Установ нулевого значения прекращает генерацию SYNC и сбрасывает значение SYNC счетчика (объект 1019<sub>h</sub>) в единицу. При изменении периода синхронизации на значение, отличное от нуля, передача SYNC посылок возобновляется в течение одного периода CANopen таймера.

Фактическое разрешение объекта синхронизации определяется разрешением CANopen таймера. Если период синхронизации задан меньшим, нежели период таймера, но отличен от нуля, генерация SYNC посылок будет осуществляться с частотой таймера. В остальных случаях фактический период генерации будет равен целому числу тиков таймера, но не превышать период объекта синхронизации.

## **1007<sup>h</sup>**

Окно синхронизации в микросекундах.

Задает длительность временн*о*го окна для синхронных PDO. Установ нулевого значения

прекращает использование окна синхронизации. Если длительность окна превышает период объекта синхронизации (1006h), оно также не будет оказывать влияние на обработку синхронных PDO.

При поступлении объекта синхронизации SYNC для синхронных PDO выполняются следующие операции:

- 1. Запись в объектный словарь (активация) значений объектов, принятых в предшествующем SYNC цикле.
- 2. Постановка соответствующих синхронных PDO на отправку в CAN сеть.

3. Прием синхронных PDO для активации в последующем SYNC цикле.

Если какие-либо из указанных действий для части PDO не были завершены до истечения окна синхронизации, дальнейшая обработка этих PDO не производится. В п. 2 истечение временн*о*го окна контролируется по моменту размещения PDO в выходном CANopen кэше. Фактическая отправка PDO в CAN сеть может произойти с некоторой задержкой. Длительность временн*о*го окна определяется с точностью до периода CANopen таймера. Поскольку SYNC объект принимается из CAN сети не зависимо от таймерного сигнала, фактическая длительность окна "дрожит" в пределах одного периода таймера.

## **1019<sup>h</sup>**

Значение переполнения для SYNC счетчика. Задает его максимальное значение:

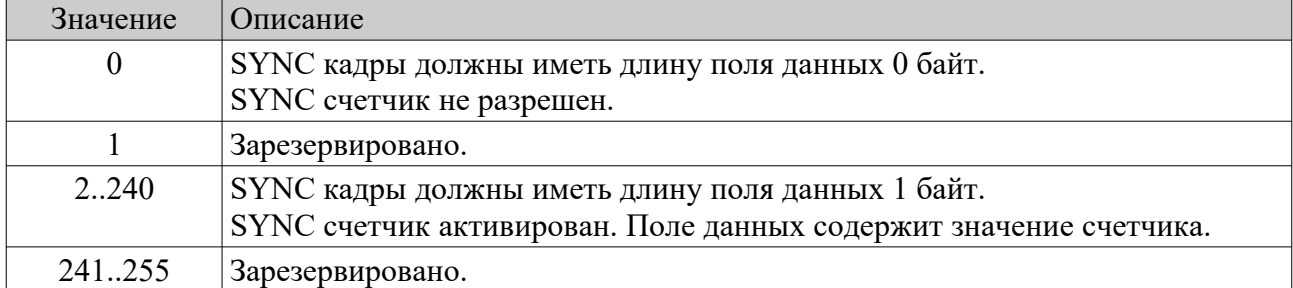

Если значение объекта превышает 1, принимаемые и передаваемые SYNC кадры должны иметь длину поля данных 1 байт. В случае, если длина поля данных не соответствует ожидаемой, SYNC кадр не обрабатывается и выдается срочное сообщение (объект EMCY) с кодом ошибки 8240h (неподходящая длина данных SYNC кадра). Изменение объекта  $1019<sub>h</sub>$ запрещено, если значение периода объекта синхронизации  $1006<sub>h</sub>$  отлично от нуля.

# 4.5.2 Функции SYNC протокола.

## **unsigned32 read\_sync\_num(void);**

Возвращает число обработанных SYNC кадров с момента последнего обращения к данной функции.

*Возвращаемые значения:*

• число принятых, проверенных и обработанных SYNC кадров.

## **int16 read\_sync\_object(canindex index, unsigned32 \*data);**

Чтение объектов протокола синхронизации DLL мастера.

## *Параметры:*

- **index** индекс объекта синхронизации.
- **\*data** значение объекта.

- САН  $RETOK$  нормальное завершение.
- CAN\_ERRET\_OBD\_NOOBJECT не существует SYNC объекта с индексом **index**.

## int16 write\_sync\_object(canindex index, unsigned32 data);

Запись объектов протокола синхронизации DLL мастера.

*Параметры:*

- **index** индекс объекта синхронизации.
- **data** значение записываемого объекта.

*Возвращаемые значения: нормальное завершение = 0; ошибка < 0.*

- САН  $RETOK$  нормальное завершение.
- CAN\_ERRET\_OBD\_NOOBJECT не существует SYNC объекта с индексом **index**.
- CAN\_ERRET\_OBD\_VALRANGE ошибка диапазона записываемого значения.
- CAN\_ERRET\_OBD\_OBJACCESS в текущем состоянии объект не может быть изменен.
- CAN\_ERRET\_OBD\_DEVSTATE состояние других объектов не позволяет изменить значение данного объекта.

# 4.6 Emergency протокол.

Все срочные сообщения Emergency, которые принимаются от узлов сети, а также возникают в самом DLL мастере, заносятся в регистратор (см. п. 4.2). Номер CAN узла, с которым соотносится EMCY, определяется в соответствии с предопределенным распределением CANopen идентификаторов. Срочным сообщениям, порожденным в DLL мастере, присваивается нулевой номер CAN узла. Класс EMCY события имеет значение EVENT\_CLASS\_EMCY. Код срочного сообщения записывается в поле **code** структуры **eventlog** в без-знаковом формате. Обработка срочных сообщений является задачей конечного приложения.

# 4.7 PDO протокол.

В DLL мастере определены 508+508 PDO объектов, по 4 TPDO и 4 RPDO для каждого узла сети. Их инициализация выполняется в соответствии с предопределенным распределением CAN идентификаторов. При этом все идентификаторы PDO определяются как не действительные (invalid). Остальные параметры инициализации PDO приведены в заголовочном файле \_\_application\_dll\_defines.h. Коммуникационные параметры всех PDO могут быть переконфигурированы конечным приложением.

Для работы с данными PDO необходимо сформировать в DLL мастере объектный словарь CANopen узлов (см. п. 4.3). В нем достаточно задать лишь объекты, значения которых могут обновляться из PDO асинхронно. Затем нужно определить PDO отображение. При этом можно использовать объекты определения типов данных длиной 1, 2 и 4 байта (индексы 0002h..0007h). DLL мастер поддерживает только байт-ориентированное отображение, когда в PDO может быть отображено не более восьми объектов.

*Замечание.*

Принимаемые DLL мастером PDO (RPDO мастера) являются передаваемыми для CANopen узлов (TPDO CAN узла). Соответственно, передаваемые TPDO мастера являются принимаемыми RPDO для CANopen узлов.

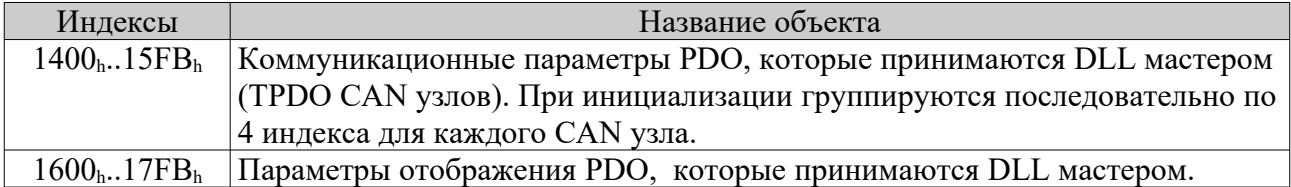

# 4.7.1 Объекты PDO протокола.

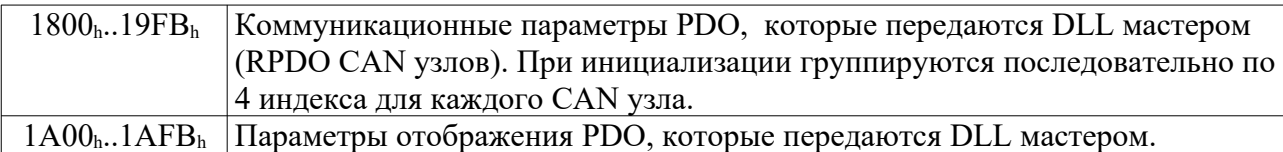

# 4.7.2 Коммуникационные параметры PDO.

## Субиндекс 1. PDO COB-ID.

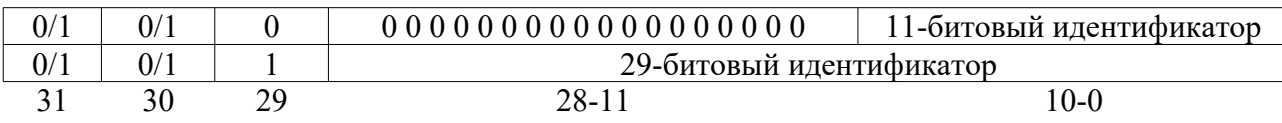

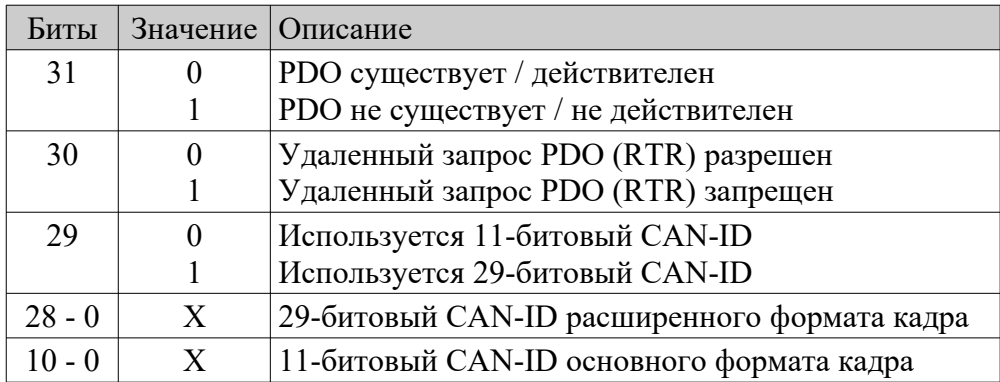

Установ бита 29 в значение 1 запрещен. Изменение бит 0-28 и бита 30 запрещено если PDO действителен (бит  $31 = 0$ ).

Субиндекс 2. Тип передачи PDO.

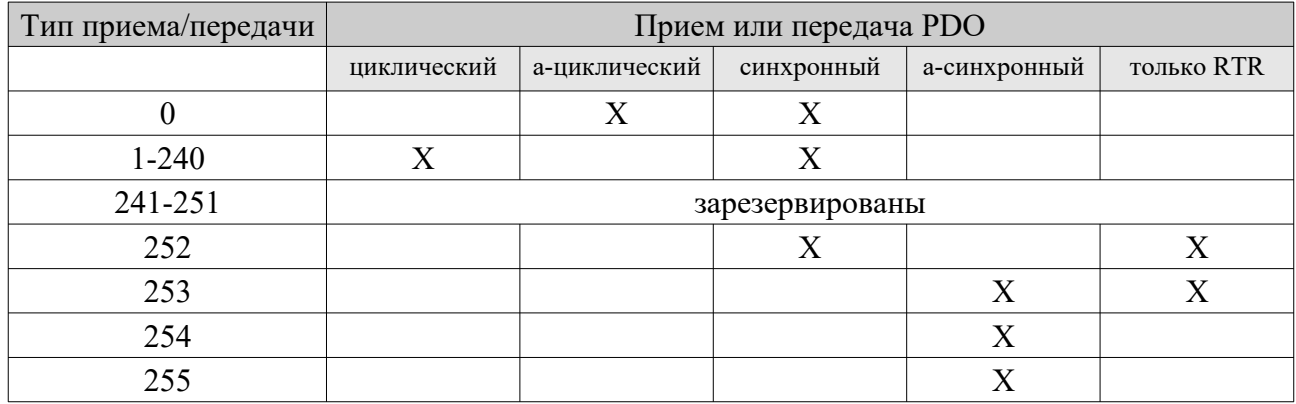

Синхронная передача (типы 0-240 и 252) означает привязку выдачи PDO к объекту синхронизации SYNC. Асинхронная передача такой привязки не предусматривает. Тип передачи 0 означает, что передача PDO не будет периодической, однако остается привязанной к SYNC объекту. Значения 1-240 определяют периодическую передачу, причем тип передачи задает число SYNC посылок, которые должны быть получены для инициализации (выдачи) PDO. Синхронные принимаемые PDO (тип передачи 0-240) активируются (обновляют принятые данные) при получении очередного SYNC объекта после приема самого PDO.

Типы передачи 252 и 253 означают, что PDO передается только при наличии удаленного запроса (RTR). Причем PDO типа 252 будет передан лишь при получении - вслед за RTR очередного SYNC объекта. Эти два значения типов передачи возможны только для передаваемых PDO.

Тип 254 для передаваемого PDO означает, что асинхронное событие, которое инициирует передачу, определяется производителем. Тип 255 подразумевает, что соответствующее событие задается в прикладном профиле устройства. Принимаемые PDO типа 254 и 255 обновляют принятые данные (активируются) сразу после получения.

#### Субиндекс 3. Время подавления посылок передаваемых PDO.

Может использоваться для передаваемых PDO типов 254 и 255. Объект задается в виде числа (множителя) 100 мкс временн*ы*х интервалов. Изменение объекта запрещено если PDO действителен (бит 31 COB-ID = 0). Время подавления определяется с точностью до периода CANopen таймера. Поскольку PDO является асинхронным и может возникать не зависимо от таймерного сигнала, время подавления "дрожит" в пределах одного периода таймера. В случае использования субиндекса для принимаемых PDO запись любого значения завершается успешно без каких-либо последствий, а по чтению всегда возвращается ноль.

#### Субиндекс 4. Зарезервирован.

Запись любого значения завершается успешно без каких-либо последствий, а по чтению всегда возвращается ноль.

#### Субиндекс 5. Таймер события в миллисекундах.

Может использоваться для передаваемых PDO типов 254 и 255. Задает максимальный интервал времени между передачей PDO при отсутствии в системе других событий, вызывающих передачу этого PDO. Разрешение таймера события определяется разрешением CANopen таймера. Поскольку передача PDO осуществляется асинхронно, интервал до первого таймерного PDO "дрожит" в пределах одного периода таймера. Если длительность таймера события задана меньшей, нежели период таймера, но отлична от нуля, генерация PDO будет осуществляться с частотой CANopen таймера. В остальных случаях фактический период генерации будет равен целому числу тиков CANopen таймера, но не превышать заданного значения таймера события.

В случае использования субиндекса для принимаемых PDO задает контрольный интервал времени приема соответствующего PDO. Если в течение установленного времени не поступило ни одного PDO, регистрируется ошибка истечения контрольного времени. Интервал времени переустанавливается только после успешной записи всех данных из PDO в объектный словарь приложения (активации PDO).

Для синхронных принимаемых PDO при выборе контрольного интервала следует учитывать дополнительные обстоятельства. Во-первых, активация синхронных PDO производится при получении очередного SYNC объекта после приема самих PDO, то есть задержка активации может достигать одного периода SYNC. Во-вторых, установ временн*о*го окна для синхронных PDO (объект 1007h) может привести к тому, что PDO, поступившие по истечении окна синхронизации, не будет приняты к обработке.

Контрольный интервал времени определяется с точностью до периода CANopen таймера. Поскольку PDO является асинхронным, фактическая длительность интервала "дрожит" в пределах одного периода таймера.

## Субиндекс 6. Стартовое значение SYNC счетчика.

Объект определен только для передаваемых PDO. Нулевое значение означает, что SYNC счетчик не используется для данного PDO. Значения от 1 до 240 определяют, что для PDO учитывается значение SYNC счетчика. Если SYNC счетчик не разрешен (объект 1019<sub>h</sub>), значение данного субиндекса игнорируется. В случае активного SYNC счетчика первым SYNC кадром считается тот, значение счетчика которого совпадает со стартовым значением. Изменение объекта запрещено если PDO действителен (бит 31 COB-ID = 0).

# 4.7.3 Параметры PDO отображения.

## Суб-индекс 0.

Фиксирует число действительных записей PDO отображения, то есть число прикладных объектов CANopen узла, которые передаются или принимаются соответствующим PDO. Для каждого PDO доступно до восьми записей отображения.

#### Суб-индексы 1..8.

Содержат описание прикладных объектов PDO отображения в следующем формате:

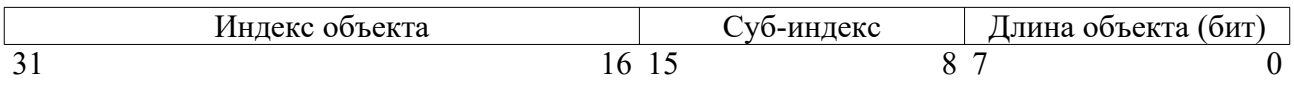

Ошибки при формировании PDO отображения могут быть вызваны стремлением записать индекс и субиндекс не существующего в словаре объекта, его неверной длине, либо не правильной длине всего PDO. Последняя не должна превышать 8 байт (64 бита). Возможно включение в PDO отображение объектов определения типа  $0002<sub>h</sub>$ ... $0007<sub>h</sub>$ . Это позволяет при необходимости выравнивать размещения прикладных объектов в PDO.

Изменять параметры PDO отображения можно как для действительных, так и для не действительных PDO. При этом используется следующая процедура:

- 1. Запретить PDO отображение, установив значение 0 для нулевого субиндекса. При этом PDO будет переведено в не действительное состояние.
- 2. Изменить PDO отображение, модифицировав соответствующие субиндексы.
- 3. Разрешить PDO отображение, записав в субиндекс 0 число отображаемых объектов.
- 4. Перевести PDO в действительное состояние, записав 0 в бит 31 COB-ID соответствующего коммуникационного параметра PDO.

Когда мастер принимает PDO, длина которого превышает записанную в соответствующем PDO отображении, используется необходимое число первых байт PDO. Если же число байт принятого PDO оказывается меньшим, нежели количество байт отображения, данные не обрабатываются и регистрируется ошибка.

## 4.7.4 Функции PDO протокола.

## **void set\_all\_pdos\_state(unsigned8 state);**

Переводит все определенные в мастере PDO в действительное или не действительное состояние. PDO переводится в действительное состояние только если для него задано состоятельное PDO отображение.

*Параметры:*

• state – новое состояние PDO (VALID / NOT VALID).

## **int16 get\_pdo\_node(canindex index, cannode \*node);**

Чтение номера CAN узла для выбранного PDO.

## *Параметры:*

- **\*node** номер CAN узла, которому соответствует PDO **index**.
- **index** индекс коммуникационного параметра PDO.
- *Возвращаемые значения: нормальное завершение = 0; ошибка < 0:*
- САН  $RETOK$  нормальное завершение.
- CAN\_ERRET\_OBD\_NOOBJECT не существует коммуникационного PDO объекта с индексом **index**.

## **int16 put\_pdo\_node(canindex index, cannode node);**

Запись номера CAN узла для выбранного PDO.

## *Параметры:*

- **node** номер CAN узла, которому должен соответствовать PDO **index**.
- **index** индекс коммуникационного параметра PDO.
- *Возвращаемые значения: нормальное завершение = 0; ошибка < 0:*
- CAN RETOK нормальное завершение.
- CAN\_ERRET\_OBD\_NOOBJECT не существует коммуникационного PDO объекта с индексом **index**.

## **int16 read\_pdo\_communication(canindex index, cansubind subind, unsigned32 \*data);**

Чтение коммуникационного PDO объекта DLL мастера.

## *Параметры:*

- **index** индекс коммуникационного PDO объекта.
- **subind** субиндекс коммуникационного PDO объекта.
- **\*data** значение объекта.
- *Возвращаемые значения: нормальное завершение = 0; ошибка < 0.*
- САН  $RETOK$  нормальное завершение.
- CAN\_ERRET\_OBD\_NOOBJECT не существует коммуникационного PDO объекта с индексом **index**.
- CAN\_ERRET\_OBD\_NOSUBIND несуществующий субиндекс объекта.

## int16 write pdo communication(canindex index, cansubind subind, unsigned32 data);

Запись значения коммуникационного PDO объекта DLL мастера.

*Параметры:*

- **index** индекс коммуникационного PDO объекта.
- **subind** субиндекс коммуникационного PDO объекта.
- **data** значение объекта.
- *Возвращаемые значения: нормальное завершение = 0; ошибка < 0.*
- CAN RETOK нормальное завершение.
- CAN\_ERRET\_OBD\_NOOBJECT не существует коммуникационного PDO объекта с индексом **index**.
- CAN\_ERRET\_OBD\_NOSUBIND несуществующий субиндекс объекта.
- CAN\_ERRET\_OBD\_READONLY попытка записи объекта с доступом только по чтению (субиндекс 0).
- CAN\_ERRET\_OBD\_VALRANGE ошибка диапазона записываемого значения.
- CAN\_ERRET\_OBD\_OBJACCESS в текущем состоянии объект не может быть изменен.

## **int16 read\_pdo\_mapping(canindex index, cansubind subind, unsigned32 \*data);**

Чтение объекта PDO отображения DLL мастера.

*Параметры:*

- **index** индекс объекта PDO отображения.
- **subind** субиндекс объекта PDO отображения.
- **\*data** значение объекта.
- *Возвращаемые значения: нормальное завершение = 0; ошибка < 0.*
- САН  $RETOK$  нормальное завершение.
- CAN\_ERRET\_OBD\_NOOBJECT не существует объекта PDO отображения с индексом **index**.
- CAN\_ERRET\_OBD\_NOSUBIND несуществующий субиндекс объекта.

## int16 write pdo mapping(canindex index, cansubind subind, unsigned32 data);

Запись объекта PDO отображения DLL мастера.

*Параметры:*

- **index** индекс объекта PDO отображения.
- **subind** субиндекс объекта PDO отображения.
- **data** значение объекта.
- *Возвращаемые значения: нормальное завершение = 0; ошибка < 0.*
- САН  $RETOK$  нормальное завершение.
- CAN\_ERRET\_OBD\_NOOBJECT не существует объекта PDO отображения с индексом **index**.
- CAN\_ERRET\_OBD\_NOSUBIND несуществующий субиндекс объекта.
- CAN\_ERRET\_OBD\_OBJACCESS в текущем состоянии объект не может быть изменен.
- CAN\_ERRET\_PDO\_NOMAP объект не может быть отображен в PDO.
- CAN\_ERRET\_PDO\_ERRMAP ошибка размера объекта либо превышена максимальная длина PDO (64 бита).

# **int16 transmit\_can\_pdo(canindex index);**

- Формирует и отсылает PDO мастера с типами передачи:
- 0 ациклическое синхронное (заносится в FIFO для синхронной отправки);
- 254, 255 асинхронное (отсылается немелленно);

## *Параметры:*

• **index** – индекс коммуникационного PDO объекта.

*Возвращаемые значения: нормальное завершение = 0; ошибка < 0:*

- CAN RETOK PDO успешно отправлено CAN драйверу (типы 254, 255) или занесено в очередь на синхронную отправку (тип 0).
- CAN\_ERRET\_OBD\_NOOBJECT не существует PDO с индексом **index**.
- CAN\_ERRET\_PDO\_INVALID PDO не действителен.
- CAN\_ERRET\_PDO\_TRTYPE неподходящий тип передачи PDO.
- CAN\_ERRET\_PDO\_INHIBIT PDO находится в состоянии подавления.
- CAN\_ERRET\_PDO\_MAP\_DEACT PDO отображение не активировано.
- CAN\_ERRET\_PDO\_ERRMAP ошибка длины данных PDO отображения.
- CAN ERRET COMM SEND не удалось разместить кадр в CANopen кэше.

# 4.8 SDO протокол.

Для обмена данными с использованием SDO протокола не требуется создавать объектный словарь CANopen устройства.

## **int16 read\_device\_object\_sdo(cannode node, canindex index, cansubind subind, canbyte \*data, unsigned32 \*datasize);**

Чтение данных прикладного объекта из CAN узла с использованием SDO upload протокола.

*Параметры:*

- **node** номер CAN узла от 1 до 127.
- **index** индекс объекта CAN узла.
- **subind** субиндекс объекта CAN узла.
- **\*data** байтовый указатель на размещаемые данные.
- **\*datasize** максимальный размер принимаемых данных в байтах. После успешного выполнения операции чтения содержит фактическое число принятых байт данных.

*Возвращаемые значения: статус SDO транзакции.*

- CAN\_TRANSTATE\_SDO\_NODE ошибочный номер CAN узла.
- см. функцию can sdo client transfer(...) модуля master dll client.c

## int16 write device object sdo(cannode node, canindex index, cansubind subind, canbyte **\*data, unsigned32 datasize);**

Запись данных прикладного объекта в CAN узел с использованием SDO download протокола.

## *Параметры:*

- **node** номер CAN узла от 1 до 127.
- **index** индекс объекта CAN узла.
- **subind** субиндекс объекта CAN узла.
- **\*data** байтовый указатель на передаваемые данные.
- **datasize** фактический размер передаваемых данных в байтах.

*Возвращаемые значения: статус SDO транзакции.*

- CAN\_TRANSTATE\_SDO\_NODE ошибочный номер CAN узла.
- см. функцию can sdo client transfer(...) модуля master dll client.c

## **void set\_sdo\_timeout(unsigned32 microseconds);**

Устанавливает таймаут приема данных из CAN сети для базовой SDO транзакции клиента. Значение по умолчанию задается параметром CAN\_TIMEOUT\_RETRIEVE. *Параметры:*

• **microseconds** – таймаут приема SDO данных в микросекундах.

## **unsigned32 get\_sdo\_timeout(void);**

Возвращает значение таймаута приема SDO данных из CAN сети.

*Возвращаемое значение:*

• таймаут приема SDO данных в микросекундах.

# 5. Приложения CANopen DLL мастера.

# 5.1 Программные эмуляторы устройств IO Remote.

Набор программ для OC Windows осуществляет эмуляцию трех типов устройств IO Remote:

- IOremote R2DIO 8in 8counters 8out.exe CAN сеть 0, скорость 500 Кбит/C, номер CAN узла 1. Эмулятор устройства IO Remote R2DIO-8I/8O на 8 цифровых входов и 8 выходов. Значения цифровых входов программно формируются с использованием таймера. Состояние цифровых выходов выводится на терминал одной строкой, первый бит слева.
- IOremote R2AIO 16bit 8in.exe CAN сеть 0, скорость 500 Кбит/C, номер CAN узла 2. Эмулятор устройства IO Remote R2AIO-8I на 8 аналоговых входов. Значения аналоговых входов программно формируются с использованием таймера.
- IOremote R2AIO 16bit 8out.exe CAN сеть 0, скорость 500 Кбит/C, номер CAN узла 3. Эмулятор устройства IO Remote R2AIO-8O на 8 аналоговых выходов. Уставки аналоговых выходов выводится на терминал одной строкой, первый канал слева.

CANopen функциональность программ полностью идентична поведению устройств IO Remote в качестве узла CAN сети. Соответствующий коммуникационный и прикладной профили описаны в документации IOremote.pdf. Программы используют нулевой канал CAN контроллера производства "Марафон". CANopen мастер может запускаться на первом канале. Для этого должна быть сформирована CAN сеть (соединены соответствующие шины) на основе двух-канального CAN контроллера, например CAN-bus-USBnp. В качестве мастера может использоваться программа CANwise с соответствующими подгружаемыми модулями. Виртуальные инструменты LabVIEW также осуществляют поддержку устройств IO Remote.

# 5.2 Проект конечного приложения.

Проект конечного приложения размещается в поддиректории \User и предназначен для обслуживания устройств IO Remote R2DIO-8I/8O. Прикладная программа обеспечивает следующую функциональность:

- Осуществляет инициализацию и запуск DLL мастера с использованием параметров конечного приложения.
- Инициализирует устройство R2DIO (номер CAN узла 1) NMT командой Reset Node.
- Конфигурирует протокол сердцебиения в DLL мастере и в узле R2DIO.
- Формирует в DLL мастере объектный словарь для поддержки PDO устройства R2DIO.
- Формирует в DLL мастере PDO отображение цифровых входов и выходов устройства R2DIO. При этом выходы R2DIO отображаются на его входы.
- Переводит все PDO мастера в действительное состояние.
- Переводит CANopen узел устройства R2DIO в операционное состояние NMT командой Start Remote Node.
- Осуществляет циклическую передачу в CAN сеть PDO для формирования состояния выходов устройства R2DIO. Тип передачи PDO устанавливается при инициализации DLL мастера и по умолчанию равен 255.
- Осуществляет циклический контроль и вывод на терминал сообщений регистратора.

# 5.3 Приложение для среды LabVIEW.

Для запуска приложений LabVIEW нужно записать DLL файл CANopen мастера canopen dll commander x%%.dll в директорию \resource среды LabVIEW.

Приложение для среды программирования LabVIEW выполнено в виде набора файлов виртуальных инструментов (VI файлы). В директории \LabVIEW\CANopen\_VI размещены VI файлы, которые реализуют отдельные функции, экспортируемые DLL мастером (см. раздел 4). Названия VI файлов совпадают с именами соответствующих функций DLL мастера.

Виртуальный прибор \_r2dio\_8in\_8out\_canopen\_master.vi осуществляет поддержку устройства IO Remote R2DIO-8I/8O на 8 цифровых входов и 8 выходов:

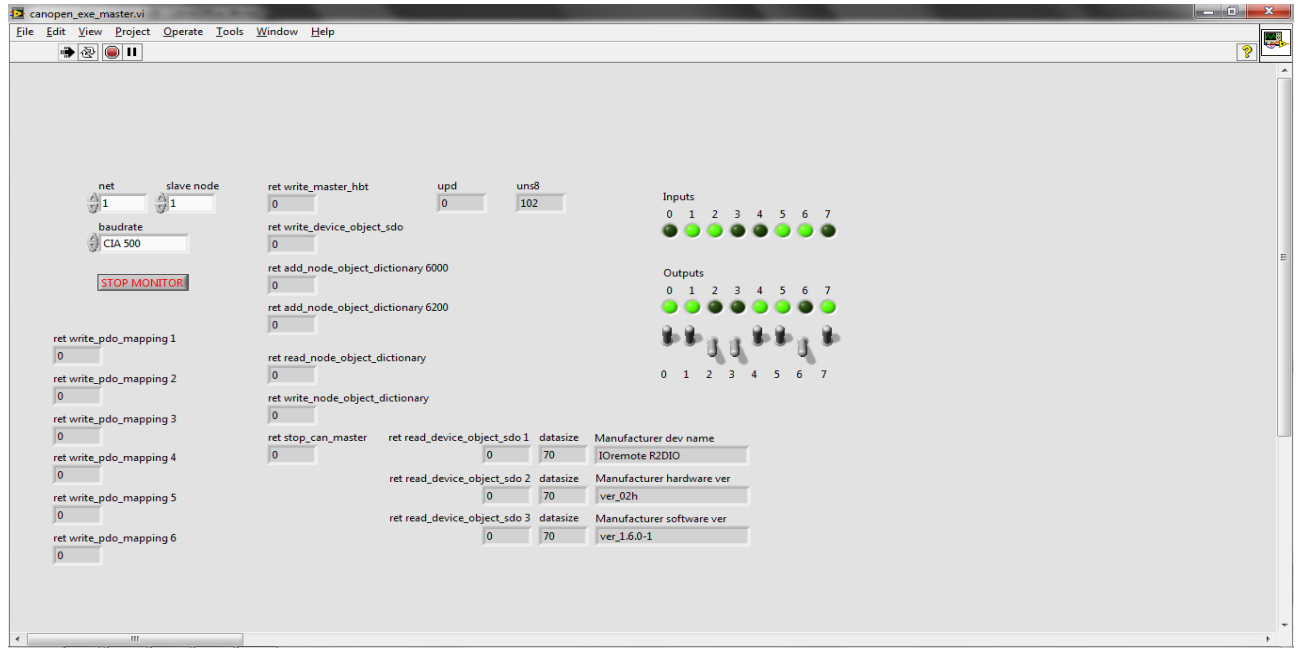

Виртуальный прибор \_r2aio\_16bit\_8in\_canopen\_master.vi осуществляет поддержку устройства IO Remote R2AIO-8I на 8 аналоговых входов:

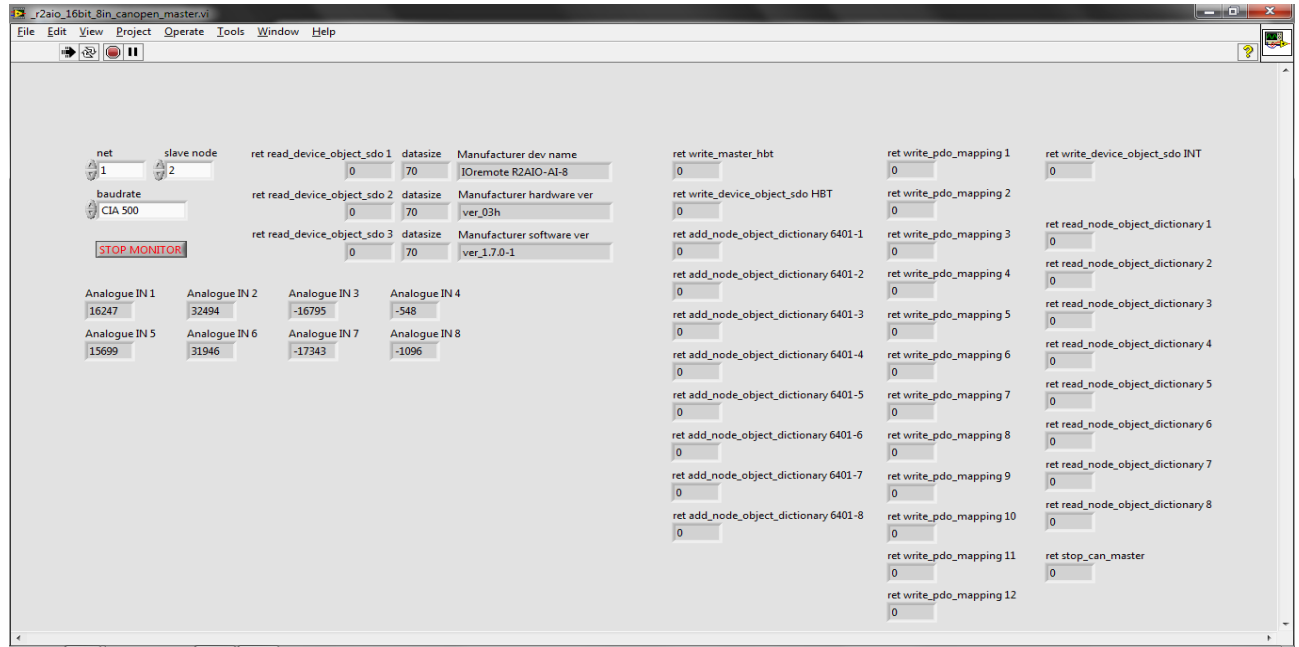

Виртуальный прибор \_r2aio\_16bit\_8out\_canopen\_master.vi осуществляет поддержку устройства IO Remote R2AIO-8O на 8 аналоговых выходов:

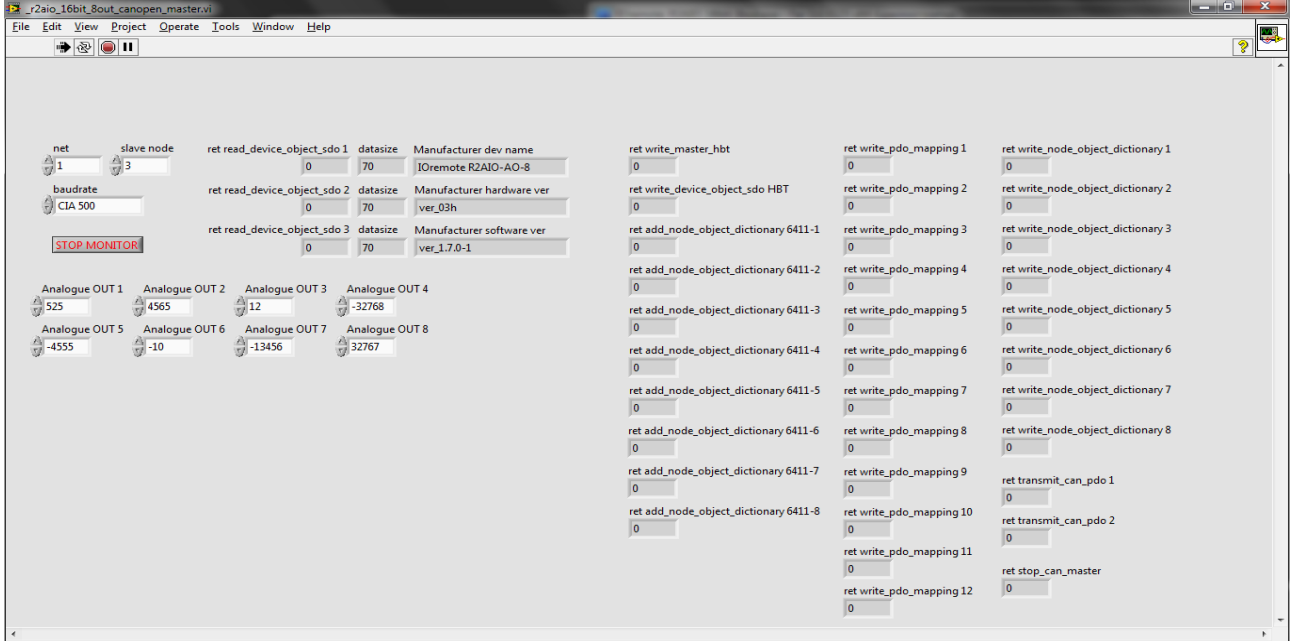

Для запуска виртуальных приборов нужно выбрать канал CAN контроллера (поле net), задать скорость CAN сети (поле baudrate) и определить номер CAN узла устройства (поле slave node). Далее инструмент может быть запущен в работу, навигация Operate $\rightarrow$ Run. Останов виртуальных приборов следует производить кнопкой STOP MONITOR, которая вызывает функцию DLL мастера stop\_can\_master().

# 6. CANopen модули DLL мастера.

Mодули CANopen DLL мастера размещаются в корневой директории CANopen WinDLL Commander\DLL src и поддиректориях DLL src\CANopen и DLL src\ application. В разделе приведен API всех видимых функций мастера, за исключением экспортируемых, которые описаны в разделе 4.

6.1 Модуль can\_master\_system\_winlib.c.

Размещается в корневой директории CANopen WinDLL Commander\DLL src. Содержит системно-зависимые функции.

#### **void can\_sleep(int32 microseconds);**

Функция временн*о*й задержки.

*Параметры:*

• **microseconds** – временн*а*я задержка в микросекундах. Точное время задержки определяется разрешением соответствующего таймера системы. Любое положительное значение аргумента функции должно обеспечивать не нулевую задержку.

## **void can\_init\_system\_timer(void (\*handler)(void));**

Инициализация CANopen таймера.

Период таймера в микросекундах задается константой CAN\_TIMERUSEC. Поток CANopen таймера должен обладать высоким приоритетом. Поскольку метод работы диспетчера ОС может не гарантировать непрерывного выполнения этого потока, код обработчика таймера формируется как единая критическая секция.

*Параметры:*

• **handler** – функция обработчика таймера, имеет прототип void canopen timer(void).

## **void can\_cancel\_system\_timer(void);**

Отмена CANopen таймера. Прекращает либо завершает работу таймера.

## **void init\_critical(void);**

Функция инициализации критической секции.

Внедряется в код с помощью макроса CAN\_CRITICAL\_INIT, определенного в модуле master\_dll\_macros.h.

# **void enter\_critical(void);**

# **void leave\_critical(void);**

Функции входа и выхода из критической секции.

Служат для обеспечения атомарности семафорных операций и непрерывности сегментов кода при использовании мастера в многопоточной среде, когда CANopen таймер и обработчик CAN кадров запускаются как отдельные потоки (нити). Функции должны обеспечивать многократный (вложенный) вход и выход из критической секции. Функции внедряются в код с помощью макросов CAN\_CRITICAL\_BEGIN и CAN\_CRITICAL\_END, определенных в модуле master\_dll\_macros.h.

# **void enable\_can\_transmitter(void);**

## **void disable\_can\_transmitter(void);**

Функции разрешения работы и блокировки передающего CAN трансивера. Служат для исключения выдачи CAN контроллером в сеть ложных сигналов при включении питания.

# 6.2 Модуль master\_dll\_backinit.c

Реализует функции инициализации CANopen мастера. Формирует и поддерживает диспетчер таймера и CANopen монитор. Функции модуля описаны в разделе 4.1.

# 6.3 Модуль master\_dll\_canid.c

Формирует таблицу соответствия индексов объектного словаря и CAN идентификаторов (CAN-ID). В DLL мастере эта таблица реализована в виде массива, в котором размещаются все возможные значения CAN идентификаторов. Осуществляет проверку идентификаторов ограниченного использования.

## **int16 correct\_recv\_canid(canindex index, canlink canid);**

Формирует и поддерживает таблицу соответствия индексов коммуникационных CANopen объектов и CAN идентификаторов канального уровня. *Параметры:*

- **index** индекс коммуникационного объекта.
- **canid** CAN идентификатор канального уровня.

*Возвращаемые значения: нормальное завершение = 0; ошибка < 0.*

- САН  $RETOK$  успешное завершение.
- CAN\_ERRET\_OUTOFMEM нет места для размещения записи таблицы.

## **canindex find\_comm\_recv\_index(canlink canid);**

Возвращает индекс коммуникационного объекта CANopen, который соответствует CAN идентификатору канального уровня. При отсутствии соответствующего объекта возвращается значение CAN\_INDEX\_DUMMY.

*Параметры:*

- **canid** CAN идентификатор канального уровня.
- *Возвращаемые значения:*
- индекс коммуникационного CANopen объекта.

## **unsigned8 check\_canid\_restricted(canlink canid);**

Определяет принадлежность CAN идентификатора канального уровня к идентификаторам ограниченного использования. *Параметры:*

• **canid** – проверяемый CAN идентификатор канального уровня.

*Возвращаемые значения:*

- RESTRICTED **canid** является идентификатором ограниченного использования.
- UN\_RESTRICTED **canid** не относится к идентификаторам ограниченного использования.

## **void can\_init\_recv\_canids(void);**

Инициализирует таблицу соответствия индексов коммуникационных CANopen объектов и CAN идентификаторов канального уровня.

# 6.4 Модуль master\_dll\_client.c

Реализует функции SDO протокола клиента.

## **void can\_sdo\_client\_transfer(struct sdocltappl \*ca);**

Выполняет полную транзакцию передачи данных между клиентом и сервером с использованием SDO протокола. Поддерживает возможность передачи данных переменного размера. Режимы проведения транзакции, ее условия и результаты содержатся в структуре

**\*ca**.

*Параметры:*

• **ca.operation** – определяет базовый режим передачи SDO. Задается пользователем и модифицируется функцией.

CAN SDOPER DOWNLOAD – передача данных от клиента серверу (download), CAN SDOPER UPLOAD – передача данных от сервера клиенту (upload). Если размер данных не превышает 4 байта, используется ускоренный (expedited) режим передачи. При размере данных более 4 байт, применяется сегментированный (segmented) SDO протокол. После выполнения функции параметр **ca.operation** содержит код режима, фактически использованного при SDO обмене:

CAN\_SDOPER\_(UP/DOWN)\_EXPEDITED – ускоренный режим или

- CAN\_SDOPER\_(UP/DOWN)\_SEGMENTED сегментированный режим.
- **ca.datasize** размер в байтах прикладных данных, передаваемых посредством SDO. Задается пользователем и модифицируется функцией для upload протокола. При передаче данных серверу (download) определяет фактический размер прикладных данных. В случае передачи данных от сервера клиенту (upload) задает максимально возможный размер данных. При успешном завершении upload операции содержит фактическое число принятых клиентом байт данных. Нулевое значение данного параметра не допустимо.
- **са.datapnt** указатель на локальный буфер прикладных данных. Задается пользователем. Значение NULL для данного параметра не допустимо.
- **ca.si** определяет индекс и суб-индекс прикладного CANopen объекта для SDO протокола (мультиплексор SDO протокола). Задается пользователем.
- **ca.ss** структура статуса транзакции. Устанавливается функцией и содержит код завершения SDO транзакции клиента **ca.ss.state**:

CAN\_TRANSTATE\_OK – успешное завершение SDO транзакции.

CAN\_TRANSTATE\_SDO\_TOGGLE – ошибка мерцающего бита (toggle) в протоколе сегментированной передачи;

CAN\_TRANSTATE\_SDO\_DATASIZE – неверное значение размера данных;

CAN\_TRANSTATE\_SDO\_MPX – несоответствие мультиплексоров клиента и сервера; CAN\_TRANSTATE\_SDO\_SRVABORT – от сервера получен аборт SDO протокола. При этим поле **ca.ss.abortcode** содержит значение аборт кода.

CAN\_TRANSTATE\_SDO\_WRITERR – ошибка отправки SDO кадра;

CAN\_TRANSTATE\_SDO\_SCSERR – SDO клиент получил от сервера неверную или неизвестную команду;

CAN\_TRANSTATE\_SDO\_TRANS\_TIMEOUT – внутренний таймаут базовой транзакции SDO клиента;

CAN\_TRANSTATE\_SDO\_NET\_TIMEOUT – сетевой таймаут базовой транзакции SDO клиента;

CAN\_TRANSTATE\_SDO\_READ\_TIMEOUT – таймаут чтения данных приложением; CAN\_TRANSTATE\_SDO\_NOWORKB – переполнение рабочего буфера базовых транзакций SDO клиента;

CAN\_TRANSTATE\_ERROR - прочая ошибка.

# 6.5 Модуль master\_dll\_cltrans.c

Обеспечивает базовый обмен данными SDO протокола: запрос клиента, прием и обработка ответа сервера.

# **void can\_client\_sdo(canframe \*cf);**

Производит обработку принятого из CAN сети SDO ответа сервера. *Параметры:*

• **\*cf** – принятый кадр SDO протокола (ответ сервера на запрос клиента).

#### **void can\_client\_basic(struct sdoclttrans \*ct);**

Формирует и проводит базовую SDO транзакцию клиента (запрос клиента, прием и обработка ответа сервера).

*Параметры:*

• **\*ct** – структура поддержки базовой SDO транзакции клиента.

#### **void can\_client\_control(void);**

Контролирует таймаут базовой SDO транзакции клиента (запрос клиента и ответ сервера). Вызывается из CANopen таймера.

## **void can\_init\_client(void);**

Инициализирует данные модуля.

# 6.6 Модуль master\_dll\_globals.c

В модуле определены внешние (глобальные) переменные и структуры данных CANopen DLL мастера.

# 6.7 Модуль master\_dll\_inout.c

Осуществляет прием и передачу CAN кадров канального уровня. Производит первичный разбор идентификаторов принимаемых кадров.

#### **void push\_all\_can\_data(void);**

Пересылает CAN драйверу накопленные в CANopen кэше кадры канального уровня с целью дальнейшего вывода в CAN сеть. Для гарантированного вывода всех данных из кэша также вызывается из CANopen таймера. Функция является сигналобезопасной.

## *Замечание.*

Использование кэша может привести к тому, что кадры будут выводиться в CAN сеть в последовательности, отличной от очередности их записи со стороны приложения.

## int16 send can data(canframe \*cf, unsigned16 priority);

Размещает в CANopen кэше кадр канального уровня. Осуществляет пересылку CAN драйверу всех накопленных в кэше кадров. Функция является сигналобезопасной. *Параметры:*

- **\*cf** кадр, предназначенный для пересылки CAN драйверу.
- • **рriority** программный приоритет CAN кадра.

*Возвращаемые значения: нормальное завершение = 0; ошибка < 0.*

- CAN RETOK данные размещены в CANopen кэше. Для вызывающих функций означает успешное завершение отправки кадра в CAN сеть.
- CAN ERRET COMM SEND не удалось разместить кадр в CANopen кэше.

## **void can\_read\_handler(canev ev);**

Обработчик сигналов приема кадров канального уровня из CAN сети. Функция является сигналобезопасной и обеспечивает чтение кадров, поступивших в буфер драйвера как до выдачи сигнала, так и принятых в процессе его обработки.

## **void can\_init\_io(void);**

Инициализирует семафоры и другие данные модуля.

# 6.8 Модуль master\_dll\_lib.c

Функции общего применения.

## **int16 check\_node\_id(cannode node);**

Проверка номера CAN узла.

*Параметры:*

• **node** – проверяемый номер CAN узла.

*Возвращаемые значения: нормальное завершение = 0; ошибка < 0.*

- CAN RETOK допустимый номер CAN узла от 1 до 127.
- CAN ERRET NODEID ошибочный номер CAN узла.

## **int16 check\_bitrate\_index(unsigned8 br);**

Проверка индекса битовой скорости CAN сети.

*Параметры:*

• **br** – проверяемый индекс битовой скорости.

*Возвращаемые значения: нормальное завершение = 0; ошибка < 0.*

- CAN RETOK допустимый индекс битовой скорости.
- CAN\_ERRET\_BITRATE ошибочный индекс битовой скорости.

## **void clear\_can\_data(canbyte \*data);**

Очистка поля данных CAN кадра (8 байт).

*Параметры:*

• **data** – поле данных CAN кадра.

## **void u16\_to\_canframe(unsigned16 ud, canbyte \*data);**

Преобразование данных типа unsigned16 в байтовый (сетевой) формат.

*Параметры:*

- **ud** преобразуемое данное.
- **\*data** байтовый указатель на преобразованные данные.

## **unsigned16 canframe\_to\_u16(canbyte \*data);**

Преобразование данных из байтового (сетевого) формата в тип unsigned16.

*Параметры:*

• **\*data** – байтовый указатель на преобразуемые данные.

*Возвращаемое значение:*

• данные типа unsigned16.

## **void u32\_to\_canframe(unsigned32 ud, canbyte \*data);**

Преобразование данных типа unsigned32 в байтовый (сетевой) формат.

*Параметры:*

- $ud$  преобразуемое данное.
- **\*data** байтовый указатель на преобразованные данные.

## **unsigned32 canframe\_to\_u32(canbyte \*data);**

Преобразование данных из байтового (сетевого) формата в тип unsigned32. *Параметры:*

• **\*data** – байтовый указатель на преобразуемые данные.

*Возвращаемое значение:*

• данные типа unsigned 32.

# 6.9 Модуль master\_dll\_obdsdo\_client.c

Поддерживает объектный словарь SDO параметров клиента, который используется для динамического формирования CAN идентификаторов SDO протокола.

## **int16 find\_sdo\_client\_recv\_canid(canlink \*canid);**

Выдает идентификатор принимаемого (от сервера клиенту) CAN кадра SDO протокола.

*Параметры:*

• **\*canid** – CAN идентификатор канального уровня SDO протокола. Его значение определено только если SDO действителен.

*Возвращаемые значения: нормальное завершение = 0; ошибка < 0.*

- CAN RETOK SDO действителен.
- CAN ERRET SDO INVALID SDO не действителен.

## int16 find sdo client send canid(canlink \*canid);

Выдает идентификатор передаваемого (от клиента серверу) CAN кадра SDO

протокола.

*Параметры:*

• **\*canid** – CAN идентификатор канального уровня SDO протокола. Его значение определено только если SDO действителен.

*Возвращаемые значения: нормальное завершение = 0; ошибка < 0.*

- CAN RETOK SDO действителен.
- CAN\_ERRET\_SDO\_INVALID SDO не действителен.

## **int16 read\_sdo\_client\_data(cansubind subind, unsigned32 \*data);**

Осуществляет чтение из объектного словаря идентификаторов коммуникационных SDO объектов.

*Параметры:*

- **subind** субиндекс SDO объекта.
- **\*data** идентификатор коммуникационного SDO объекта.

*Возвращаемые значения: нормальное завершение = 0; ошибка < 0.*

- CAN RETOK нормальное завершение.
- CAN\_ERRET\_OBD\_NOSUBIND несуществующий субиндекс объекта.

## int16 write sdo client data(cansubind subind, unsigned32 data);

Осуществляет запись в объектный словарь идентификаторов коммуникационных SDO объектов.

*Параметры:*

- **subind** субиндекс SDO объекта.
- **data** идентификатор коммуникационного SDO объекта.

*Возвращаемые значения: нормальное завершение = 0; ошибка < 0.*

- CAN RETOK нормальное завершение.
- CAN\_ERRET\_OBD\_NOSUBIND несуществующий субиндекс объекта.
- $CAN$  ERRET OBD READONLY попытка записи объекта с доступом только по чтению (субиндекс 0).
- CAN\_ERRET\_OBD\_VALRANGE ошибка диапазона записываемого значения.
- CAN\_ERRET\_OBD\_OBJACCESS в текущем состоянии объект не может быть изменен.

## **void can\_init\_sdo\_client(void);**

Инициализирует данные модуля.

# 6.10 Модуль master\_dll\_obj\_deftype .c

Формирует словарь объектов определения типов данных. Поддерживают объекты, заданные индексами:

0002h - INTEGER8; 0005h - UNSIGNED8. 0003h - INTEGER16; 0006h - UNSIGNED16. 0004h - INTEGER32; 0007h - UNSIGNED32.

## int16 get deftype bytes objsize(canindex index, cansubind subind);

Возвращает размера объекта в байтах.

*Параметры:*

- **index** индекс объекта.
- **subind** субиндекс объекта.

*Возвращаемые значения: размер объекта > 0; ошибка < 0:*

- $> 0 -$  размер объекта в байтах. Определяется его типом и составляет 1, 2 или 4 байта.
- CAN\_ERRET\_OBD\_NOOBJECT не существует объекта с индексом **index**.
- $CAN$  ERRET OBD NOSUBIND несуществующий субиндекс объекта.

#### int16 see deftype access(canindex index, cansubind subind);

Запрос маски доступа к записи объекта.

*Параметры:*

• **index** – индекс объекта.

## • **subind** – субиндекс объекта.

*Возвращаемые значения: маска доступа > 0; ошибка <= 0:*

- CAN MASK ACCESS PDO флаг допустимости PDO отображения объекта (LSB = 1).
- CAN MASK ACCESS RW доступ по чтению и записи (LSB+1 = 1 и LSB+2 = 1).
- $CAN$  ERRET OBD NOOBJECT не существует объекта с индексом **index**.
- CAN\_ERRET\_OBD\_NOSUBIND несуществующий субиндекс объекта.

## int16 get deftype objtype(canindex index, cansubind subind);

Запрос типа объекта.

*Параметры:*

- **index** индекс объекта.
- **subind** субиндекс объекта.

## *Возвращаемые значения: индекс типа объекта > 0; ошибка <= 0:*

- > 0 индекс типа объекта (0002<sub>h</sub>..0007<sub>h</sub>).
- CAN\_ERRET\_OBD\_NOOBJECT не существует объекта с индексом **index**.
- $CAN$  ERRET OBD NOSUBIND несуществующий субиндекс объекта.

## **int16 read\_deftype\_objdict(canindex index, cansubind subind, canbyte \*data);**

Чтение значения объекта типа данных.

*Параметры:*

- **index** индекс объекта.
- **subind** субиндекс объекта.
- **\*data** байтовый указатель на размещаемые данные.

*Возвращаемые значения: нормальное завершение = 0; ошибка < 0.*

- CAN RETOK нормальное завершение (возвращает значение ноль).
- CAN\_ERRET\_OBD\_NOOBJECT не существует объекта с индексом **index**.
- CAN\_ERRET\_OBD\_NOSUBIND несуществующий субиндекс объекта.

## int16 write deftype objdict(canindex index, cansubind subind, canbyte \*data);

Запись значения объекта типа данных.

• **index** – индекс объекта.

- $\cdot$  subind  $-$  субинлекс объекта.
- **\*data** байтовый указатель на размещенные данные.
- *Возвращаемые значения: нормальное завершение = 0; ошибка < 0.*
- CAN RETOK нормальное завершение (без каких-либо последствий).
- CAN\_ERRET\_OBD\_NOOBJECT не существует объекта с индексом **index**.
- CAN\_ERRET\_OBD\_NOSUBIND несуществующий субиндекс объекта.

# 6.11 Модуль master\_dll\_obj\_sync.c

Формирует и поддерживает объекты синхронизации SYNC.

#### **int16 find\_sync\_recv\_canid(canlink \*canid);**

Выдает идентификатор CAN кадра SYNC протокола.

*Параметры:*

• **\*canid** – CAN идентификатор канального уровня SYNC протокола.

*Возвращаемые значения: нормальное завершение = 0; ошибка < 0.*

• CAN RETOK – нормальное завершение.

#### **unsigned8 sync\_window\_expired(void)**;

Определяет состояние (истечение времени) окна синхронизации.

*Возвращаемые значения:*

- FALSE окно синхронизации открыто, можно проводить синхронные операции.
- TRUE окно синхронизации истекло, синхронные операции запрещены.

#### **void sync\_received(canframe \*cf);**

Производит обработку принятого из CAN сети SYNC объекта. Если устройство является источником SYNC, функция вызывается при каждой передаче SYNC кадра. *Параметры:*

• **\*cf** – принятый или переданный CAN кадр, содержащий объект синхронизации SYNC.

## **void control\_sync(void);**

Осуществляет управление объектом синхронизации SYNC. Вызывается из CANopen таймера.

## **void can\_init\_sync(void);**

Инициализирует данные модуля.

# 6.12 Модуль master\_dll\_pdo\_map.c

Формирует и поддерживает динамическое байт-ориентированное PDO отображение DLL мастера.

## **int16 check\_pdo\_map\_object(canindex index);**

Осуществляет проверку наличия и состояния объекта PDO отображения.

*Параметры:*

• **index** – индекс объекта PDO отображения.

*Возвращаемые значения: нормальное завершение = 0; ошибка < 0.*

- CAN RETOK объект PDO отображения существует и активирован.
- CAN\_ERRET\_OBD\_NOOBJECT не существует PDO отображения с индексом **index**.
- CAN\_ERRET\_PDO\_MAP\_DEACT PDO отображение не активировано.

## int16 get pdo map bytes objsize(canindex index, cansubind subind);

Возвращает размер объекта PDO отображения в байтах.

*Параметры:*

- **index** индекс объекта PDO отображения.
- **subind** субиндекс объекта.
- *Возвращаемые значения: размер объекта > 0; ошибка < 0:*
- $> 0 -$  размер объекта в байтах.
- CAN\_ERRET\_OBD\_NOOBJECT не существует объекта с индексом **index**.
- CAN\_ERRET\_OBD\_NOSUBIND несуществующий субиндекс объекта.

## int16 see pdo map access(canindex index, cansubind subind);

Возвращает маску доступа к записи объекта PDO отображения.

*Параметры:*

- **index** индекс объекта PDO отображения.
- **subind** субиндекс объекта.

*Возвращаемые значения: маска доступа > 0; ошибка <= 0:*

- CAN MASK ACCESS RW доступ по чтению и записи (LSB+1 = 1 и LSB+2 = 1).
- CAN\_ERRET\_OBD\_NOOBJECT не существует объекта с индексом **index**.
- CAN\_ERRET\_OBD\_NOSUBIND несуществующий субиндекс объекта.

## int16 get pdo map objtype(canindex index, cansubind subind);

Возвращает индекс типа для объекта PDO отображения.

*Параметры:*

- **index** индекс объекта PDO отображения.
- **subind** субиндекс объекта.

*Возвращаемые значения: индекс типа объекта > 0; ошибка <= 0:*

- $> 0 -$  индекс типа объекта.
- CAN\_ERRET\_OBD\_NOOBJECT не существует объекта с индексом **index**.
- CAN\_ERRET\_OBD\_NOSUBIND несуществующий субиндекс объекта.

## **int16 map\_pdo(canindex index, canframe \*cf);**

Формирует PDO отображение, соответствующее коммуникационному PDO объекту и заносит его в поле данных CAN кадра. Определяет и устанавливает длину поля данных. *Параметры:*

- **index** индекс коммуникационного PDO объекта (как правило, передаваемого PDO).
- **\*cf** CAN кадр, в который заносятся объекты PDO отображения.
- *Возвращаемые значения: нормальное завершение = 0; ошибка < 0.*
- CAN RETOK PDO сформировано успешно.
- CAN\_ERRET\_OBD\_NOOBJECT не существует коммуникационного PDO объекта с индексом **index**, либо соответствующего ему PDO отображения.
- CAN\_ERRET\_PDO\_INVALID PDO объект не действителен.
- CAN\_ERRET\_PDO\_MAP\_DEACT PDO отображение не активировано.
- CAN\_ERRET\_PDO\_ERRMAP ошибка длины данных PDO отображения.
- Функция также может возвращать ошибки чтения отображаемых прикладных объектов.

## **int16 activate\_pdo(canindex index, canframe \*cf);**

Осуществляет разбор CAN кадра, руководствуясь PDO отображением, которое соответствует коммуникационному PDO объекту. Заносит извлеченные из кадра данные в объектный словарь.

## *Параметры:*

- **index** индекс коммуникационного PDO объекта (как правило, принимаемого PDO).
- **\*cf** CAN кадр, из которого извлекаются отображенные объекты.

- CAN RETOK Все отображенные в PDO объекты успешно занесены в словарь.
- CAN\_ERRET\_OBD\_NOOBJECT не существует коммуникационного PDO объекта с индексом **index**, либо соответствующего ему PDO отображения.
- CAN\_ERRET\_PDO\_INVALID PDO объект не действителен.
- CAN\_ERRET\_PDO\_MAP\_DEACT PDO отображение не активировано.
- CAN\_ERRET\_PDO\_ERRMAP ошибка длины данных PDO отображения или принятого CAN кадра.
- Функция также может возвращать ошибки записи отображаемых прикладных объектов.

## **void can\_init\_pdo\_map(void);**

Инициализирует данные модуля.

# 6.13 Модуль master\_dll\_pdo\_obd.c

## Формирует и поддерживает коммуникационные PDO объекты DLL мастера.

## **int16 check\_pdo\_comm\_object(canindex index);**

Определяет наличие и состояние коммуникационного PDO объекта.

*Параметры:*

• **index** – индекс коммуникационного PDO объекта.

*Возвращаемые значения: нормальное завершение = 0; ошибка < 0.*

- CAN RETOK PDO существует и действителен.
- CAN\_ERRET\_OBD\_NOOBJECT PDO с индексом **index** не существует.
- CAN\_ERRET\_PDO\_INVALID PDO объект не действителен.

## **int16 find\_pdo\_recv\_trantype(canindex index, unsigned8 \*trtype);**

Выдает тип передачи принимаемого мастером PDO (субиндекс 2 коммуникационного объекта).

*Параметры:*

- **index** индекс коммуникационного объекта PDO.
- **\*trtype** тип передачи PDO.

*Возвращаемые значения: нормальное завершение = 0; ошибка < 0.*

- CAN\_RETOK PDO существует и действителен.
- CAN\_ERRET\_OBD\_NOOBJECT PDO с индексом **index** не существует.
- CAN\_ERRET\_PDO\_INVALID PDO не действителен.

## **int16 find\_pdo\_tran\_trantype(canindex index, unsigned8 \*trtype);**

Выдает тип передачи передаваемого мастером PDO (субиндекс 2 коммуникационного объекта).

*Параметры:*

- **index** индекс коммуникационного объекта PDO.
- **\*trtype** тип передачи PDO.

*Возвращаемые значения: нормальное завершение = 0; ошибка < 0.*

- CAN RETOK PDO существует и действителен.
- CAN\_ERRET\_OBD\_NOOBJECT PDO с индексом **index** не существует.
- CAN\_ERRET\_PDO\_INVALID PDO не действителен.

## int16 find pdo recv canid(canindex index, canlink \*canid);

Выдает идентификатор CAN кадра принимаемого мастером PDO.

Используется для формирования удаленного запроса PDO. *Параметры:*

- **index** индекс коммуникационного объекта PDO.
- **\*canid** CAN идентификатор канального уровня PDO.

- CAN RETOK PDO существует и действителен.
- CAN\_ERRET\_OBD\_NOOBJECT PDO с индексом **index** не существует.
- CAN\_ERRET\_PDO\_INVALID PDO не лействителен.
- CAN\_ERRET\_PDO\_NORTR удаленный запрос для PDO запрещен. *Замечание.*

В последних версиях стандарта CiA 301 (4.2.0.xx) бит удаленного запроса для принимаемых PDO не поддерживается (зарезервирован). Это не позволяет локально определить возможность формирования удаленного запроса для таких PDO.

# **int16 find\_pdo\_tran\_canid(canindex index, canlink \*canid);**

Выдает идентификатор CAN кадра передаваемого мастером PDO. *Параметры:*

- **index** индекс коммуникационного объекта PDO.
- **\*canid** CAN идентификатор канального уровня PDO.
- *Возвращаемые значения: нормальное завершение = 0; ошибка < 0.*
- CAN RETOK PDO существует и лействителен.
- CAN\_ERRET\_OBD\_NOOBJECT PDO с индексом **index** не существует.
- CAN\_ERRET\_PDO\_INVALID PDO не действителен.

## void find pdo rtr tran index(canlink canid, canindex \*index);

Выдает индекс коммуникационного PDO объекта для CAN идентификатора **canid**. Используется для поиска передаваемого PDO, соответствующего удаленному запросу. *Параметры:*

- **canid** CAN идентификатор канального уровня PDO.
- **\*index** индекс коммуникационного объекта PDO.

CAN\_INDEX\_DUMMY, если соответствующий PDO не обнаружен или не действителен или удаленный запрос для него запрещен.

## **int16 set\_pdo\_state(canindex index, unsigned8 state);**

Устанавливает состояние PDO действителен / не действителен.

*Параметры:*

- **index** индекс коммуникационного объекта PDO.
- **state** новое состояние PDO (VALID / NOT\_VALID).
- *Возвращаемые значения: нормальное завершение = 0; ошибка < 0.*
- CAN RETOK установлено новое состояние PDO.
- CAN\_ERRET\_OBD\_NOOBJECT PDO c индексом **index** не существует.
- CAN\_ERRET\_PDO\_MAP\_DEACT PDO отображение не активировано (если **state** = VALID).
- CAN\_ERRET\_OUTOFMEM нет места для размещения записи в таблице CAN идентификаторов канального уровня.

## **void set\_pdo\_recv\_event\_timer(canindex index);**

Установ таймера события принимаемого мастером PDO.

*Параметры:*

• **index** – индекс коммуникационного объекта PDO.

## void set pdo tran event timer(canindex index);

Установ таймера события передаваемого мастером PDO.

*Параметры:*

• **index** – индекс коммуникационного объекта PDO.

## int16 test cyclic tpdo(canindex index, unsigned8 sc);

Определяет состояние циклических синхронных PDO, которые передаются мастером. *Параметры:*

- **index** индекс коммуникационного объекта PDO.
- **sc** текущее значение SYNC счетчика.

- CAN RETOK циклическое синхронное PDO готово к передаче.
- CAN\_ERRET\_OBD\_NOOBJECT PDO с индексом **index** не существует.
- CAN\_ERRET\_PDO\_INVALID PDO не действителен.
- CAN ERRET PDO TRTYPE неподходящий тип передачи PDO.
- CAN\_ERRET\_PDO\_TRIGGER момент передачи PDO не наступил.

# **int16 test\_tpdo\_inhibit(canindex index);**

Определяет состояние подавления передаваемого мастером PDO. *Параметры:*

• **index** – индекс коммуникационного объекта PDO.

*Возвращаемые значения: нормальное завершение = 0; ошибка < 0:*

- CAN RETOK время подавления PDO истекло.
- CAN\_ERRET\_OBD\_NOOBJECT PDO с индексом **index** не существует.
- CAN\_ERRET\_PDO\_INVALID PDO не действителен.
- CAN\_ERRET\_PDO\_INHIBIT PDO находится в состоянии подавления.

## **void control\_pdo(void);**

Осуществляет контроль таймеров события принимаемых и передаваемых PDO, а также времени подавления передаваемых PDO. Вызывается из CANopen таймера.

## int16 get pdo comm bytes objsize(canindex index, cansubind subind);

Возвращает размер коммуникационного PDO объекта в байтах.

## *Параметры:*

- **index** индекс коммуникационного объекта PDO.
- **subind** субиндекс объекта.

*Возвращаемые значения: размер объекта > 0; ошибка < 0:*

- $> 0 -$  размер объекта в байтах.
- CAN\_ERRET\_OBD\_NOOBJECT не существует объекта с индексом **index**.
- CAN\_ERRET\_OBD\_NOSUBIND несуществующий субиндекс объекта.

## int16 see pdo comm access(canindex index, cansubind subind);

Возвращает маску доступа к записи коммуникационного PDO объекта. *Параметры:*

- **index** индекс коммуникационного объекта PDO.
- **subind** субиндекс объекта.

*Возвращаемые значения: маска доступа > 0; ошибка <= 0:*

- CAN MASK ACCESS RO флаг доступа к объекту по чтению (LSB+1 = 1).
- CAN\_MASK\_ACCESS\_RW доступ по чтению и записи (LSB+1 = 1 и LSB+2 = 1).
- CAN\_ERRET\_OBD\_NOOBJECT не существует объекта с индексом **index**.
- CAN\_ERRET\_OBD\_NOSUBIND несуществующий субиндекс объекта.

## int16 get pdo comm objtype(canindex index, cansubind subind);

Возвращает индекс типа для коммуникационного PDO объекта. *Параметры:*

- **index** индекс коммуникационного объекта PDO.
- **subind** субиндекс объекта.

*Возвращаемые значения: индекс типа объекта > 0; ошибка <= 0:*

- $> 0 -$  индекс типа объекта.
- CAN\_ERRET\_OBD\_NOOBJECT не существует объекта с индексом **index**.
- CAN\_ERRET\_OBD\_NOSUBIND несуществующий субиндекс объекта.

# **void can\_init\_pdo(void);**

Инициализирует данные модулей master dll pdo obd.c, master dll pdo map.c и master dll pdo proc.c.

# 6.14 Модуль master\_dll\_pdo\_proc.c

Cодержит функции обработки PDO.

## int16 pdo remote transmit request(canindex index);

Формирует и отсылает удаленный запрос для PDO, заданного коммуникационным параметром **index**.

## *Параметры:*

• **index** – индекс коммуникационного объекта PDO.

*Возвращаемые значения: нормальное завершение = 0; ошибка < 0:*

- САН  $RETOK$  нормальное завершение.
- CAN\_ERRET\_OBD\_NOOBJECT не существует PDO объекта с индексом **index**.
- CAN\_ERRET\_PDO\_INVALID PDO не действителен.
- CAN ERRET PDO NORTR для данного PDO удаленный запрос запрещен.
- CAN\_ERRET\_COMM\_SEND не удалось разместить кадр в CANopen кэше.

## **void receive\_can\_pdo(canindex index, canframe \*cf);**

Принимает и обрабатывает PDO. Активирует асинхронные PDO (записывает данные в объектный словарь). Синхронные PDO заносятся в FIFO для последующей активации при поступлении объекта синхронизации SYNC.

*Параметры:*

- **index** индекс коммуникационного объекта PDO.
- **\*cf** принятый CAN кадр, содержащий PDO.

#### **void transmit\_rtr\_pdo(canindex index);**

Формирует PDO, для которого получен удаленный запрос.

- В зависимости от типа передачи:
- $\leq$  252 синхронное (заносится в FIFO для синхронной отправки);
- $>= 253 \text{асинхронное (отсылается немедленно});$

*Параметры:*

• **index** – индекс коммуникационного объекта PDO.

## **void process\_sync\_pdo(unsigned8 sc);**

Обрабатывает синхронные PDO.

Вызывается из функции обработчика объекта синхронизации sync\_received(...). *Параметры:*

• **sc** – текущее значение SYNC счетчика.

#### **void can\_init\_pdo\_proc(void);**

Инициализирует данные модуля.

# 6.15 Модуль master\_dll\_sdo\_proc.c

Осуществляет прием и разборку, а также сборку и отправку SDO кадров.

#### **void parse\_sdo(struct cansdo \*sd, canbyte \*data);**

Производит разборку поля данных CAN кадра SDO протокола.

- *Параметры:*
- **\*sd** информация о принятом SDO кадре в разобранном виде.
- **\*data** указатель на поле данных принятого CAN кадра SDO протокола.

#### **int16 send\_can\_sdo(struct cansdo \*sd);**

Осуществляет сборку и отсылку CAN кадра SDO протокола. *Параметры:*

- **\*sd** информация об отсылаемом SDO кадре в разобранном виде.
- *Возвращаемые значения: нормальное завершение = 0; ошибка < 0:*
- CAN RETOK SDO кадр успешно отправлен CAN драйверу.
- CAN\_ERRET\_SDO\_INVALID SDO не действительно.
- CAN ERRET COMM SEND не удалось разместить кадр в CANopen кэше.

## **void abort\_can\_sdo(struct sdoixs \*si, unsigned32 abortcode);**

Производит отправку кадра Abort SDO Transfer протокола. *Параметры:*

- **\*si** индекс и суб-индекс словаря прикладного объекта (мультиплексор SDO протокола).
- **abortcode** значение Abort кола.

# 6.16 Модуль master\_dll\_events.c

Содержит обработчики CAN и CANopen событий DLL мастера.

## **void consume\_sync(unsigned8 sc);**

Вызывается при получении объекта синхронизации после проверки состоятельности SYNC кадра.

*Параметры:*

• **sc** – текущее значение SYNC счетчика (диапазон от 1 до 240).

## **void no\_sync\_event(void);**

Вызывается в случае, если потребитель SYNC не получил объекта синхронизации в течение промежутка времени, который задается объектом 1006h (период SYNC).

## void consume\_controller\_error(canev ev);

Обрабатывает сигналы ошибок от CAN контроллера.

Коды ошибок определены в заголовочном файле CAN драйвера канального уровня. *Параметры:*

• **ev** (тип int16) – код ошибки:

CIEV BOFF – bus off,

CIEV\_EWL – error warning limit,

CIEV\_HOVR – hardware overrun,

CIEV\_SOVR – software overrun.

CIEV\_WTOUT – CAN write timeout.

## **void master\_emcy(unsigned16 errorcode);**

Вызывается при возникновении в мастере срочного сообщения Emergency. EMCY объект только регистрируется, но не передается в CAN сеть. *Параметры:*

• **errorcode** – код ошибки.

## void master emcy index(unsigned16 errorcode, canindex index);

Вызывается при возникновении в мастере срочного сообщения Emergency. Дополнительный параметр **index** записывается в поле **info** структуры **eventlog**. *Параметры:*

• **errorcode** – код ошибки.

• **index** – индекс прикладного объекта.

## **void consume\_emcy(canframe \*cf);**

Обрабатывает принятые из CAN сети объекты срочного сообщения Emergency. *Параметры:*

• **\*cf** – CAN кадр объекта срочного сообщения EMCY.

#### **void no\_pdo\_event(canindex index);**

Не получено PDO до истечения его таймера события.

*Параметры:*

• **index** – индекс коммуникационного объекта PDO.

#### **void can\_cache\_overflow(void);**

Вызывается при переполнении выходного CANopen кэша.

# 6.17 Модуль master\_dll\_logger.c

Реализует асинхронный регистратор DLL мастера.

#### **void flush\_events\_cache(void);**

Пересылает в FIFO регистратора накопленные в кэше события. Для гарантированного вывода всех данных из кэша регистратора функция дополнительно вызывается из CANopen таймера. Функция является сигналобезопасной.

#### **void log\_event(struct eventlog \*ev);**

Размещает событие в кэше регистратора и осуществляет попытку его вывода в FIFO. Функция является сигналобезопасной.

*Параметры:*

 $\bullet$  \* $ev -$  зарегистрированное событие.

#### void master event(unsigned8 cls, unsigned8 type, int16 code, int32 info);

Функция прикладного интерфейса для записи событий мастера.

*Параметры:*

- **cls** класс зарегистрированного события.
- **type** тип события (info, warning, error и т.д.).
- **code** код события.
- **info** дополнительная информация о событии.

#### void node event(cannode node, unsigned8 cls, unsigned8 type, int16 code, int32 info);

Функция прикладного интерфейса для записи событий CANopen узла.

## *Параметры:*

- **node** номер CAN узла, в котором было порождено событие.
- **cls** класс зарегистрированного события.
- **type** тип события (info, warning, error и т.д.).
- **code** код события.
- **info** дополнительная информация о событии.

#### **void init\_logger(void);**

Инициализирует данные регистратора..

# 6.18 Модуль master\_dll\_nmt\_commander.c

Поддерживает сетевой менеджер (NMT протоколы).

#### **void consume\_nmt(canframe \*cf);**

Производит обработку принятого из CAN сети кадра NMT протокола.

#### *Параметры:*

• **\*cf** – принятый NMT кадр (протоколы загрузки boot-up или сердцебиения heartbeat).

#### **void manage\_master\_ecp(void);**

Осуществляет контроль за прохождением сердцебиения для всех активных узлов сети.

Вызывается из CANopen таймера.

## **void init\_node\_status(void);**

Инициализирует данные сетевого менеджера.

# 6.19 Модуль master\_dll\_node\_obd.c

Формирует объектный словарь CANopen устройств в DLL мастере.

## int32 node get manstan objsize(cannode node, canindex index, cansubind subind);

Возвращает размер объекта в байтах. Он определяется при добавлении объекта в словарь DLL мастера, исходя из типа данных объекта.

## *Параметры:*

- **node** номер CAN узла объекта.
- **index** индекс объекта CAN узла.
- **subind** субиндекс объекта CAN узла.

*Возвращаемые значения: нормальное завершение = 0; ошибка < 0.*

- CAN RETOK нормальное завершение.
- CAN\_ERRET\_OBD\_NOOBJECT не существует объекта с параметрами **node**, **index**, **subind**.
- CAN\_ERRET\_OBD\_NOSUBIND несуществующий субиндекс объекта.

## int16 node read manstan objdict(cannode node, canindex index, cansubind subind, canbyte **\*data);**

Чтение значения объекта из словаря DLL мастера с целью формирования PDO для последующей передачи. Для выборки объекта используется бинарный поиск. *Параметры:*

- **node** номер CAN узла объекта.
- **index** индекс объекта CAN узла.
- **subind** субиндекс объекта CAN узла.
- **\*data** байтовый указатель на размещаемые в PDO данные.

*Возвращаемые значения: нормальное завершение = 0; ошибка < 0.*

- CAN RETOK нормальное завершение.
- CAN\_ERRET\_OBD\_NOOBJECT не существует объекта с параметрами **node**, **index**, **subind**.
- CAN\_ERRET\_OBD\_NOSUBIND несуществующий субиндекс объекта (для объектов определения типов данных).

#### int16 node write manstan objdict(cannode node, canindex index, cansubind subind, canbyte **\*data);**

Запись значения объекта в словарь DLL мастера на основе данных принятого PDO. Для выборки объекта используется бинарный поиск. *Параметры:*

- **node** номер CAN узла объекта.
- **index** индекс объекта CAN узла.
- **subind** субиндекс объекта CAN узла.

• **\*data** – байтовый указатель на данные PDO, которые заносятся в словарь.

- *Возвращаемые значения: нормальное завершение = 0; ошибка < 0.*
- САН  $RETOK$  нормальное завершение.
- CAN\_ERRET\_OBD\_NOOBJECT не существует объекта с параметрами **node**, **index**, **subind**.
- CAN ERRET OBD NOSUBIND несуществующий субиндекс объекта (для объектов определения типов данных).

# **void init\_node\_obd(void)**;

Инициализирует структуры данных объектного словаря CANopen устройств.